## **UNIVERSIDADE FEDERAL DE PERNAMBUCO- UFPE CENTRO DE CIÊNCIAS SOCIAIS APLICADAS- CCSA DEPARTAMENTO DE CIÊNCIAS ATUARIAIS**

JULIANA SALGADO QUINTANS

# **UMA PROPOSTA DE SIMULAÇÃO EM ANÁLISES FINANCEIRAS DE RPPS**

RECIFE- PE junho/2016

## JULIANA SALGADO QUINTANS

# **UMA PROPOSTA DE SIMULAÇÃO EM ANÁLISES FINANCEIRAS DE RPPS**

Parte manuscrita do Projeto de Graduação da<br>aluna **Juliana Salgado Quintans**, aluna **Juliana Salgado Quintans,** apresentado ao Departamento de Ciências Atuariais do Centro de Ciências Sociais Aplicadas da Universidade Federal de Pernambuco, como requisito parcial para obtenção do grau de Atuário.

Orientador: Prof. Wilton Bernadino Coordenador: Prof. Filipe Costa

RECIFE– PE junho/2016

#### JULIANA SALGADO QUINTANS

## **UMA PROPOSTA DE SIMULAÇÃO EM ANÁLISES FINANCEIRAS DE RPPS**

Parte manuscrita do Projeto de Graduação da aluna **Juliana Salgado Quintans**, apresentado ao Departamento de Ciências Atuariais do Centro de Ciências Sociais Aplicadas da Universidade Federal de Pernambuco, como requisito parcial para obtenção do grau de Atuário.

Aprovada em , de de 2016.

Coordenador(a) do Curso de Ciências Atuariais

\_\_\_\_\_\_\_\_\_\_\_\_\_\_\_\_\_\_\_\_\_\_\_\_\_\_\_\_\_\_\_\_\_\_\_\_\_\_\_\_\_\_\_\_\_\_

**\_\_\_\_\_\_\_\_\_\_\_\_\_\_\_\_\_\_\_\_\_\_\_\_\_\_\_\_\_\_\_\_\_\_\_\_\_\_\_\_\_\_\_\_\_\_\_\_**

**\_\_\_\_\_\_\_\_\_\_\_\_\_\_\_\_\_\_\_\_\_\_\_\_\_\_\_\_\_\_\_\_\_\_\_\_\_\_\_\_\_\_\_\_\_\_\_\_**

**\_\_\_\_\_\_\_\_\_\_\_\_\_\_\_\_\_\_\_\_\_\_\_\_\_\_\_\_\_\_\_\_\_\_\_\_\_\_\_\_\_\_\_\_\_\_\_\_**

# **COMISSÃO EXAMINADORA:**

*Dedico aos meus pais e aos meus queridos irmãos.*

# **AGRADECIMENTOS**

A Deus por ter me dado saúde, sabedoria e força para superar as dificuldades. Aos meus pais, pelo incentivo e amor incondicional. Ao meu irmão querido.

E a todas as pessoas que contribuíram, de alguma forma, para a realização do trabalho.

## **RESUMO**

O objetivo central deste trabalho foi realizar uma análise financeira de um Regime Próprio de Previdência Social- RPPS. A motivação se deu a partir das informações obtidas através do Ministério da Previdência Social- MPS, sobre os problemas enfrentados pelos RPPS em relação aos déficits previdenciários. Foi analisado a distribuição da arrecadação total do fundo previdenciário, proveniente do somatório das contribuições previdenciárias de cada servidor ao longo de um período de 30 anos. As distribuições de probabilidade avaliadas nesta pesquisa foram a LogPareto, Exponencial, Gama Inversa, Weibull Inversa e Exponencial Inversa, na busca da melhor aderência aos dados. Porém, a partir dos testes Kolmogorov-Smirnov e Qui-Quadrado nenhuma das distribuições pôde ser utilizada. Para representar os dados foi utilizada a distribuição empírica. O cálculo do quantil foi essencial para o resultado da análise, evidenciando o montante das possíveis arrecadações do fundo previdenciário.

Palavras Chaves: Previdência. RPPS. Déficit Previdenciário. Arrecadação Previdenciária. Avaliação Atuarial.

#### **ABSTRACT**

The main objective of this study is to make a financial analysis of a Regime Próprio de Previdência Social- RPPS. The motivation came based on data from Ministério da Previdência Social-MPS, about the issues they were having at RPPS, related to pension deficits. It was analyzed the distribution of the total fundraising, from the sum of contributions over 30 years. The probability distributions evaluated in this study were LogPareto, Exponencial, Gama Inversa, Weibull inversa e Exponencial inversa, looking for a better adherence of data. However, based on tests from Kolmogorov-Smirnov e Qui-Quadrado the distributions could not be used. Therefore, to represent the data was used the empirical reperesentation. Calculate the quartile was essencial for the final results, indicating the amount of the possible fundraisings for the pension fund.

Keywords: Pension. RPPS. Pension Deficits. Pension Fundraising. Actuarial Evaluation.

# **Lista de Tabelas**

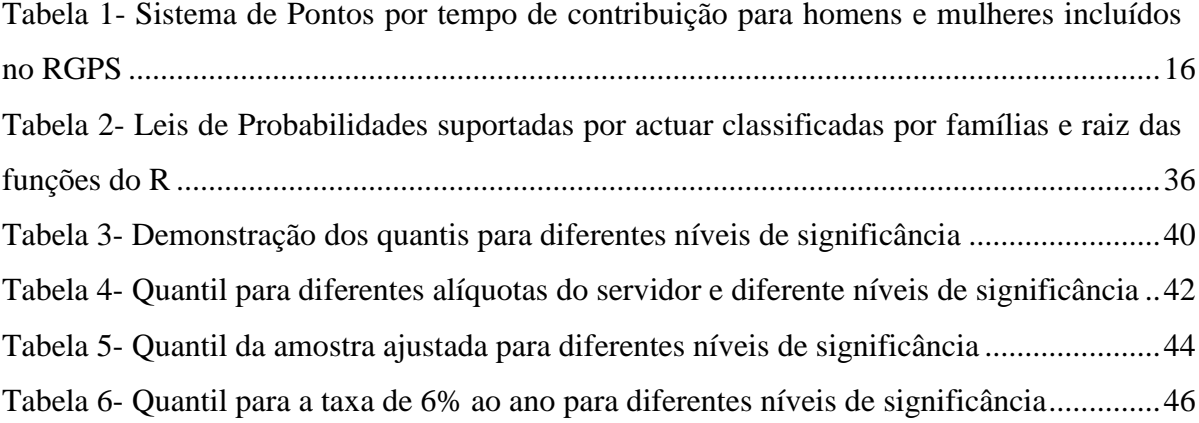

## **LISTA DE ABREVIATURAS E SIGLAS**

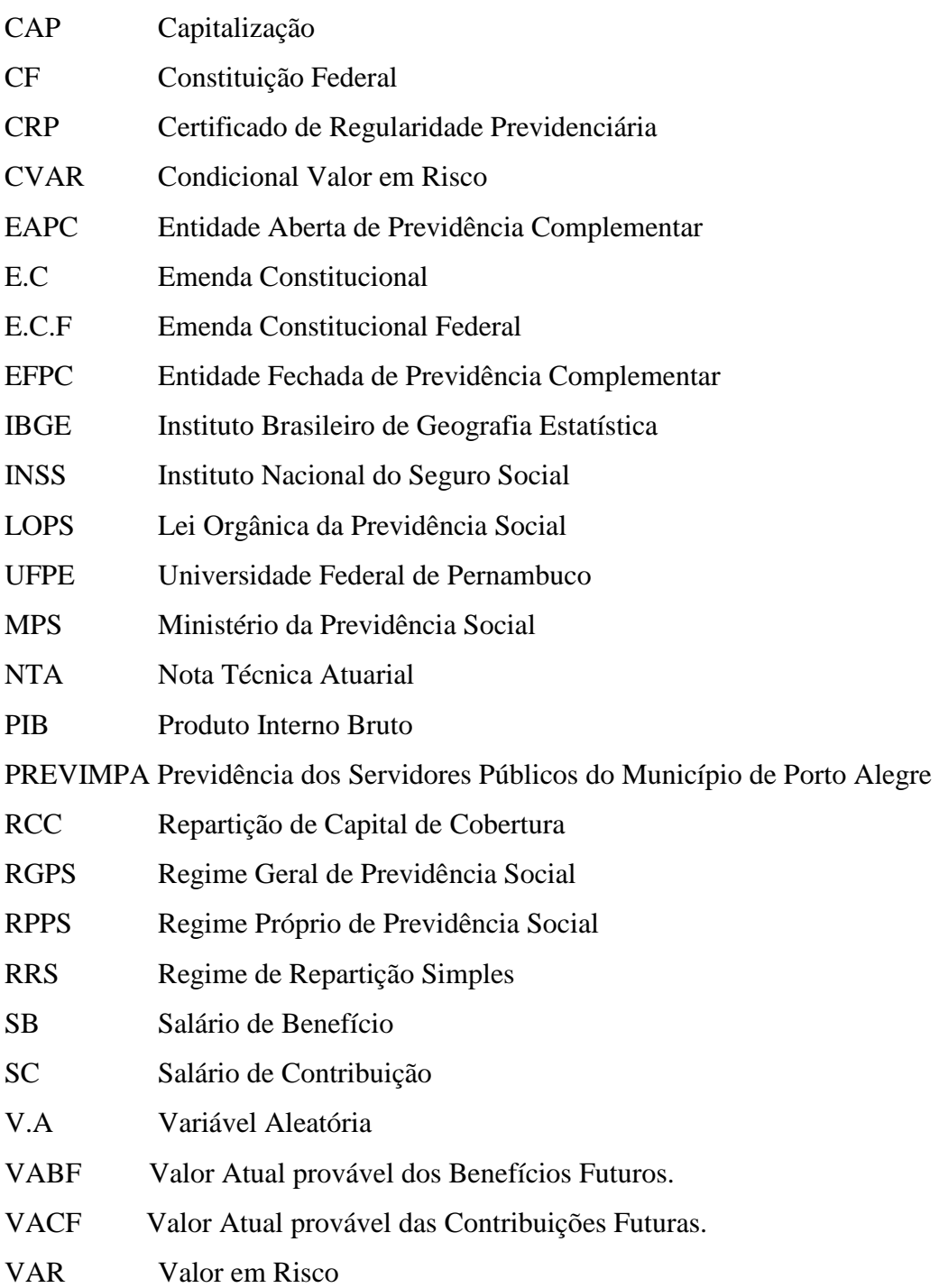

#### **LISTA DE FIGURAS**

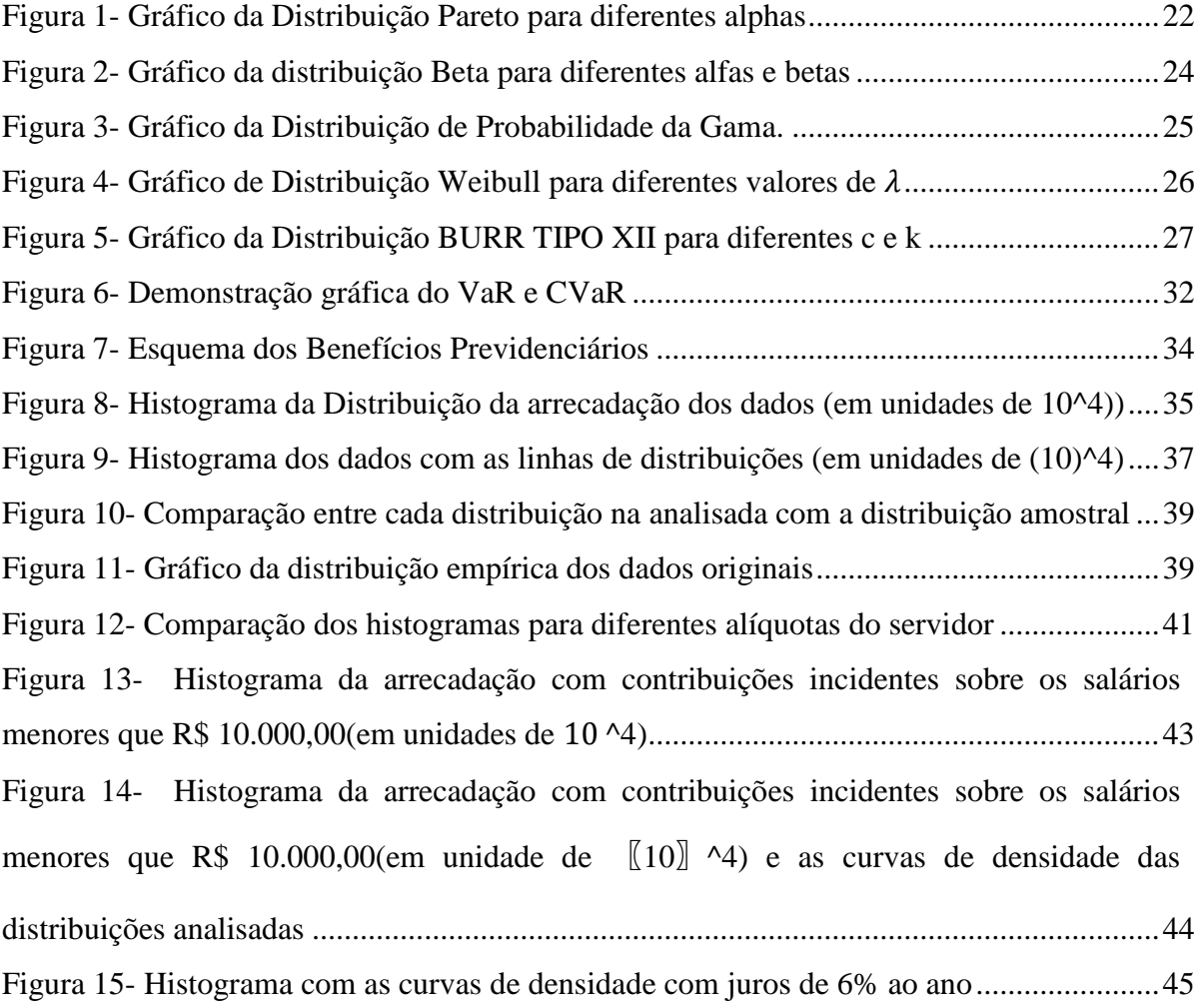

# Sumário

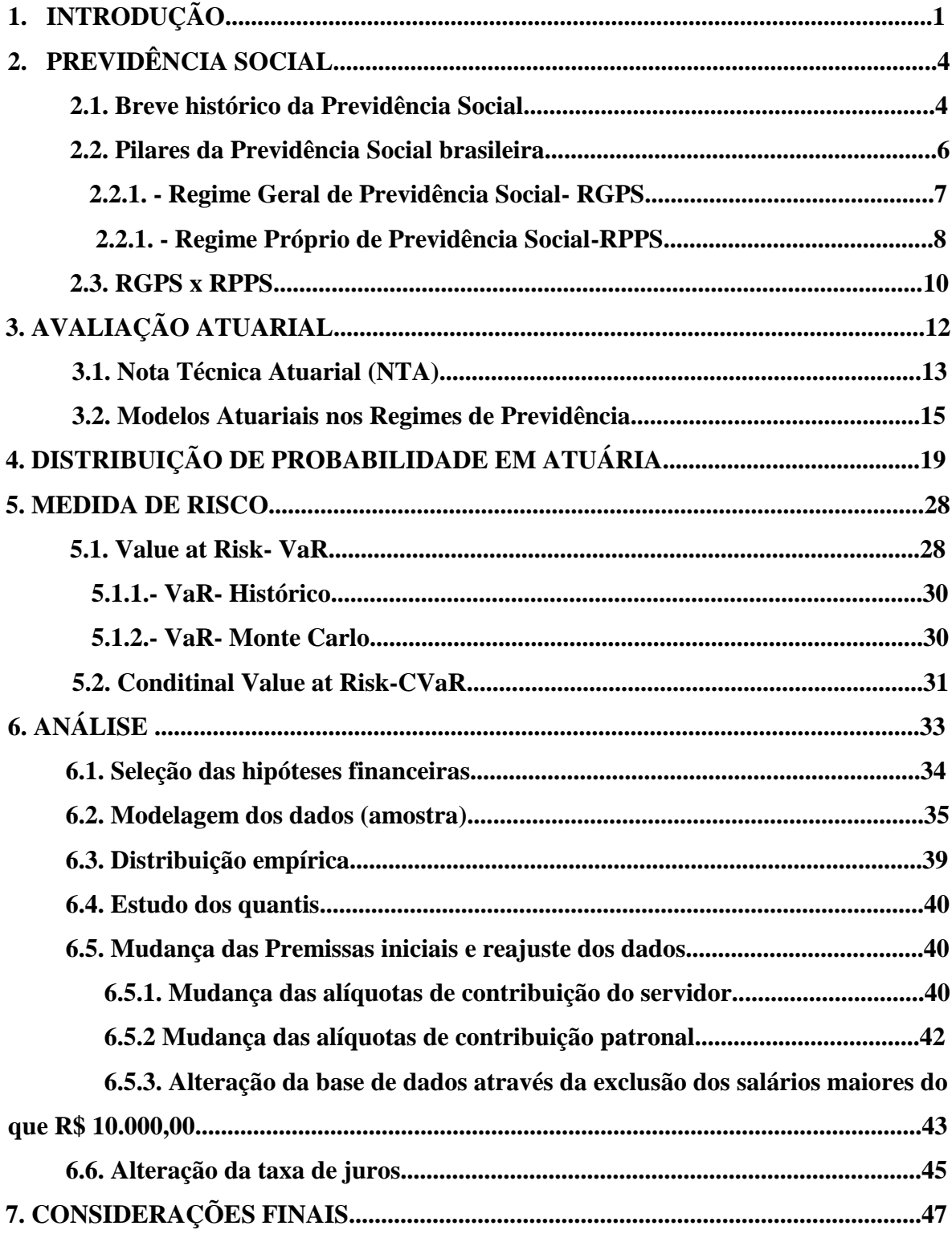

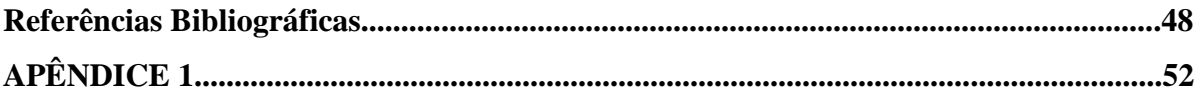

## **1. INTRODUÇÃO**

Um ponto muito importante para a sociedade, encontrado no Artigo 194 da Constituição Federal, é o da Seguridade Social ou Segurança Social, que consiste no conjunto de políticas sociais que buscam amparar e assistir o cidadão e sua família. A seguridade social é composta por três grandes sistemas de proteção: Assistência Social, Saúde Social e Previdência Social.

Segundo Martins (1999, p. 7), o conceito de Seguridade Social pode ser entendido como:

> *"O Direito da Seguridade Social é um conjunto de princípios, de regras e de instituições destinado a estabelecer um sistema de proteção social aos indivíduos contra contingências que os impeçam de prover as suas necessidades pessoais básicas e de suas famílias, integrado por ações de iniciativa dos Poderes Públicos e da sociedade, visando assegurar os direitos relativos à saúde, à previdência e à assistência social".*

A Saúde e a Assistência Social, se estruturaram na forma de sistemas não contributivos, ou seja, não exige do beneficiário uma contribuição direta, já a Previdência Social se estrutura na forma de sistema contributivo, em que o segurado contribui diretamente, na expectativa de adquirir um benefício no futuro, como determina o Artigo 201 da Constituição Federal.

Os Três Pilares da Previdência Social, também denominados regimes da previdência social, são: o Regime Geral de Previdência Social (RGPS), o Regime Próprio de Previdência Social (RPPS) e a Previdência Complementar. O RGPS é um Sistema de previdência oficial que contempla todos os trabalhadores celetistas, os trabalhadores sem registro em carteira de trabalho (a exemplo dos profissionais autônomos, os que têm registro na condição de "avulso", etc).

Também é vinculado ao RGPS, com base no § 13, do Art. 40 da Constituição Federal, o "servidor ocupante, exclusivamente, de cargo em comissão declarado em lei de Livre Nomeação e Exoneração bem como de outro cargo temporário ou de emprego público". O RGPS é o maior e mais abrangente dos sistemas oficiais de previdência social do país.

O RPPS é o regime de previdência social dos servidores públicos de cargo efetivo e engloba todos os entes da federação, suas autarquias e fundações públicas, cujos servidores sejam regidos pelo estatuto dos servidores. Medauar (2004) conceitua servidor público, no sentido amplo, como todos os agentes públicos que estão vinculados à administração pública, direta ou indireta, do Estado

A previdência complementar, que pode ser fechada ou aberta, tem como principal objetivo complementar a aposentadoria oficial de seus filiados. As entidades fechadas de previdência complementar (EFPC), conhecidas também como fundos de pensão, destinam-se a grupos de profissionais vinculados a empresas ou entidades estatais ou privadas, inclusive a membros de entidades profissionais, a exemplo de associações e sindicatos e conselho de categorias profissionais, etc.

As entidades abertas de previdência complementar (EAPC) são compostas por entidades do setor privado que tem como objetivo de oferecer planos de previdência semelhantes aos da previdência social, sendo, em grande maioria, constituídas sob a forma de sociedade anônima.

Dentre os três Pilares da previdência Social o presente trabalho será focado nos RPPS. Os RPPS trabalham em busca do equilíbrio financeiro e atuarial com a finalidade de garantir a cobertura financeira dos benefícios previdenciários, ou seja, arcar no futuro com a responsabilidade do cumprimento do pagamento da aposentadoria dos servidores.

O estado de Pernambuco possui 185 municípios, dentre eles 146 possuem RPPS, dos quais uma grande parte se encontra em situação deficitária, segundo o site do Ministério da Previdência Social- MPS. Com essa situação, por lei, os municípios devem tomar as decisões para a diminuição deste problema.

Por meio da avaliação atuarial, exigida pela lei 9717/98, que se caracteriza por ser um estudo técnico, periódico, de um plano de benefícios de Regime Próprio de Previdência Social, se evidencia ou não o equilíbrio financeiro e atuarial. O Art. 1.º da Lei 9717/98 determina que, para garantir o equilíbrio financeiro e atuarial, os regimes próprios deverão ser organizados e baseados em normas gerais de contabilidade e atuária, obedecendo aos critérios contidos nos incisos I a XI do artigo.

A sustentabilidade no RPPS é de extrema importância, e por existirem evidências, mostradas pelo site do MPS, da grande problemática dos RPPS brasileiros referente aos seus déficits previdenciários, que levam a um sério comprometimento das contas municipais e um grande risco para a estabilidade social, será realizado uma análise.

Será analisado o montante das arrecadações das receitas previdenciárias, referente as contribuições mensais patronal e dos servidores durante um período de 30 anos, visando fornecer informações para o gestor sobre as possíveis arrecadações.

O presente trabalho está dividido em 6 capítulos. Neste primeiro capítulo está uma introdução ao tema de interesse, onde abordamos alguns conceitos explorados ao longo dessa monografia. No segundo capítulo foi realizado uma revisão de literatura, na tentativa de explanar sobre o RPPS desde a sua origem e posteriormente apresentando alguns dados relevantes sobre sua situação atual. O terceiro capítulo relata sobre o ajuste das funções de distribuições de probabilidade e a importância das mesmas. O quarto descreve sobre o Var e suas utilidades. O quinto capítulo fala um pouco sobre os problemas que surgem na análise de dados de distribuição de valores extremos. Para finalizar, o sexto mostra os resultados e discussão do estudo feito com a amostra em questão.

As simulações foram desenvolvidas a partir da linguagem de programação R, utilizando o software R Project. Esta linguagem de programação, criada originalmente por Ross Ihaka e por Robert Gentleman no departamento de Estatística da Universidade de Auckland, Nova Zelândia.

## **2. REVISÃO DE LITERATURA**

Este capítulo está desenvolvido a partir de um referencial teórico básico de forma a construir a sustentação científica para o trabalho. É iniciado com um breve relato do surgimento da Previdência Social no Brasil e no mundo. Em seguida, comenta-se sobre a estrutura da previdência social no Brasil e suas características. Posteriormente descrevendo a avaliação atuarial e sua importância. Por último, os modelos atuariais utilizados nos Regimes de Previdência.

## 2.1. **Breve histórico da Previdência Social**

Ao longo da história surgiram documentos e fatos relevantes para a Previdência Social. Na Inglaterra, em 1601, surgiu o primeiro documento importante para a Previdência Social, onde impôs à sociedade uma contribuição obrigatória, sendo o Estado responsável pelo arrecadamento. Este documento foi nomeado de "Poor Relief Act".

Na Alemanha, surgiu o primeiro ordenamento legal que tratou sobre a Previdência Social. Em 1883, o chanceler Otto Von Bismarck editou este ordenamento instituindo o seguro-doença. Em 1884, foi incluído outros benefícios, tal como o seguro contra acidente de trabalho. E em 1889, outros dois foi adicionado, o seguro-invalidez e o seguro velhice (Tamburi, 1983)

O "Social Security Act" foi um dos marcos mais importantes da evolução da Previdência Social americana. Foi um plano do governo Roosevelt pautado na doutrina do "Welfare State" (Estado do bem-estar social) em 14 de agosto de 1935, o qual tinha como objetivo à diminuição considerável dos problemas sociais acarretados pela crise econômica de 1929. Este plano estimulava o consumo, previa auxílio aos idosos, o auxílio desemprego para os trabalhadores que, temporariamente, ficassem desempregados.

Segundo a análise de Martins (2006, p. 6), sobre a história da Previdência Social no Brasil, a primeira iniciativa foi com o Decreto de 1 de outubro de 1821, quando Dom Pedro I concedeu o abono de permanência, onde aqueles que, tendo completado o tempo, não

quisessem se aposentar permaneceriam em atividade e teria um abono adicional de 1% do salário.

A primeira legislação específica sobre Direito Previdenciário brasileiro foi elaborada com o Decreto de nº. 9.912 de 26 de março de 1888, que regulou o direito à aposentadoria dos empregados dos correios. Outra norma, em novembro do mesmo ano, criou a Caixa de Socorros em cada uma das estradas de ferro do Império.

No ano de 1923, ocorreu um marco para o desenvolvimento da Previdência Social brasileira, através do Decreto Legislativo n°. 4.682, de 14 de janeiro, mais conhecido como "Lei Elói Chaves", que determinava a criação das caixas de aposentadorias e pensões para os ferroviários, a ser instituída de empresa a empresa.

A Lei Elói Chaves trouxe como forma de custeio uma contribuição mensal para os empregados, correspondente a 3% dos respectivos vencimentos, para a empresa uma contribuição anual correspondente a 1% da sua renda bruta e uma contribuição equivalente ao aumento de 1,5% sobre as tarifas das estradas de ferro.

A Constituição Federal de 1934 empregou o termo "previdência" dissociado do termo "social", e foi a primeira a estabelecer a forma tripartida de custeio, mediante contribuições do empregado, do empregador e do Estado. Mas tarde, a CF de 1937 utilizou-se da expressão "seguro social", mas não trouxe consigo nenhuma novidade.

O termo "previdência social" começou a ser empregada em 1946 e em 1960 foi criada a Lei n° 3.807, chamada de LOPS (Lei Orgânica da Previdência Social), que uniformizou a legislação previdenciária, incluindo benefícios como o auxílio-reclusão, o auxílio-funeral e o auxílio natalidade e abrangendo um maior número de segurados, como os empregadores e profissionais liberais.

Inspirada no *Wellfare State*, a CF de 1988 trouxe um capítulo especifico sobre a seguridade social que passou a abranger a previdência social, a assistência social e a saúde. O título VIII do Capítulo II- Ordem Social, trata da Seguridade Social, definida no Artigo 194 como um conjunto integrado de ações de iniciativa dos Poderes Públicos e da sociedade, destinadas a assegurar os direitos relativo à saúde, previdência e assistência social.

A Carta Magna surgiu em meio a vários acontecimentos econômicos, políticos e sociais no país, em um cenário de instabilidades, que previa as reformas democráticas como forma de deixar o período militar. Inicialmente, o custeio seria realizado através de contribuições sociais do empregador, dos trabalhadores e sobre as receitas dos concursos dos prognósticos. No ano de 1991, foi criada a Lei nº 8.212 que instituiu o Plano de Custeio vigentes até hoje.

## 2.2. **Pilares da Previdência Social brasileira**

A previdência social é um dos componentes da seguridade social, e conforme o art. 201, da CF, será organizada sob a forma de regime geral, de caráter contributivo e de filiação obrigatória, e de fatores que preservem os equilíbrios financeiro e atuarial.

A palavra previdência tem origem em "prever" (do latim "pre videre"), significando a ver antecipadamente fato ou situação que poderá ocorrer no futuro. Neste âmbito, a previdência social funciona como um sistema de seguro social, onde o indivíduo diante de certos cenários será resguardado através de benefícios, desde que tenha contribuído antecipadamente.

A previdência social brasileira é formada por três categorias:

**Regime Geral de Previdência Social** (RGPS) operado pelo Instituto Nacional do Seguro Social- INSS, uma entidade pública e de filiação obrigatória para os trabalhadores regidos pela CLT;

**Regime Próprio de Previdência Social** (RPPS) instituído por entidades públicas – Institutos de Previdência ou Fundos Previdenciários e de filiação obrigatória para os servidores públicos titulares de cargos efetivos da União, dos Estados, do Distrito Federal e dos Munícipios; e

**Regime de Previdência Complementar** operado por Entidades Abertas e Fechadas de Previdência Complementar, regime privado, com filiação facultativa, criado com a finalidade de proporcionar uma renda adicional ao trabalhador, que complemente a sua previdência oficial.

Através dos princípios e diretrizes (Art. 3º, parágrafo único, Lei 8212/91), comentadas abaixo, a previdência social é organizada

universalidade de participação nos planos previdenciários, mediante contribuição;

- valor da renda mensal dos benefícios, substitutos do salário-de-contribuição ou do rendimento do trabalho do segurado, não inferior ao do salário mínimo;
- cálculo dos benefícios considerando-se os salários-de-contribuição, corrigidos monetariamente;
- preservação do valor real dos benefícios;
- previdência complementar facultativa, custeada por contribuição adicional.

#### **2.2.1. Regime Geral de Previdência Social- RGPS**

O Regime Geral de Previdência Social é o mais abrangente dentre os regimes pois, todos aqueles que não estiverem vinculados a um desses regimes e caso exerça atividade econômica estarão automática e compulsoriamente vinculados ao Regime Geral de Previdência Social. O regime geral é de caráter contributivo, de filiação obrigatória (exceto o segurado facultativo) e sempre busca critérios que preservem o equilíbrio financeiro e atuarial.

O INSS, autarquia federal vinculada ao Ministério da Previdência Social, instituído pela Lei nº 8.029/90, tem como função principal gerir o plano de benefícios e serviços do RGPS. E, por delegação da União, administra, concede e revisa o benefício de prestação continuada da Assistência Social.

A Filiação, vínculo jurídico existente entre o trabalhador e o RGPS, pode ser obrigatória ou facultativa. O início da mesma ocorre a partir do exercício da atividade renumerada e também nos períodos de manutenção da qualidade de segurado, prolongando-se inclusive durante o recebimento de benefício. O seu fim é ocasionado por vários motivos, podemos citar a morte, a perda da qualidade de segurado, e o afastamento em razão do ingresso em outro regime previdenciário.

Os beneficiários do RGPS dividem-se em segurados e dependentes. Os segurados são aqueles que contribuem e fazem jus a todos os benefícios do RGPS, desde que cumpram os requisitos previstos por lei. Os dependentes são aqueles que não contribuem, mas mantém dependência econômica com os segurados na forma de lei.

Os segurados dividem-se em obrigatórios e facultativos. Segurados obrigatórios são aqueles cujo vínculo com o RGPS decorre de lei, portanto, independe da sua própria vontade. Segurados facultativos são aqueles cujo vínculo com o RGPS depende da sua vontade.

Os segurados Obrigatórios dividem-se em 5(cinco) categorias:

- Empregado;
- Empregado Doméstico;
- Trabalhador avulso;
- Contribuinte individual; e
- Contribuinte especial.

## **2.2.2. Regime Próprio de Previdência Social- RPPS**

A Lei 9.717/1998 regulamenta os regimes próprios de previdência. Aplica-se apenas aos servidores do quadro efetivo da União, Estados, Distrito Federal e Municípios e suas autarquias e fundações. É de caráter contributivo e solidário.

O regime próprio deve ser criado por Lei municipal e deverá dar cobertura previdenciária aos servidores efetivos, em conformidade com os Arts. 40 e 149, §1º, da CF/88, Lei Federal nº 9.717/98 e Orientação Normativa MPS nº 02/2009.

A Previdência social passou por algumas mudanças, e as Emendas Constitucionais 20/1998, 41/2003 e 47/05 foram importantes para os RPPS. A EC n° 20/98 estabeleceu critérios para a participação dos servidores públicos no custeio dos RPPS mantidos pelos entes federativos, e a EC n°41/03 preservou os critérios da EC n°20 e estabeleceu novas regras para o custeio e a concessão de benefícios desses regimes. A EC nº47/05 também trouxe alterações para os servidores públicos, destacando-se o estabelecimento de regras de transição para os servidores que ingressaram no serviço público antes de 16/12/98.

Até a EC n°20/98 e a Lei 9717/98 na ausência de requisitos que garantissem à sustentabilidade e a viabilidade financeira do sistema, a conta da despesa com inativos e pensionistas começou a comprometer cada vez mais o gasto com pessoal. Com a chegada da

nova legislação, fez com que os Estados adequassem seus regimes previdenciários no contexto de busca de equilíbrio das contas públicas e ajuste fiscal.

O RPPS pode funcionar em regime de repartição simples ou em regime de capitalização. No regime de repartição simples, os benefícios dos participantes assistidos (aposentados e pensionistas) são pagos com as contribuições recebidas dos servidores ativos. Neste regime não se constitui reserva ou uma acumulação de recursos no interior do sistema. Cada geração de participantes ativos arcará com os benefícios da geração que a antecedeu.

Em relação aos planos de benefícios de um sistema podem ser de dois tipos: benefício definido e contribuição definida. Um plano de benefício definido é aquele que possui uma fórmula de cálculo, que permite ao participante saber qual será o valor da aposentadoria ou outro benefício prometido em função do tempo de contribuição e da evolução salarial.

Já os planos de contribuição definida o benefício final é incerto e depende dos montantes contribuídos e da rentabilidade alcançada pelos investimentos. Funciona através de contribuições periódicas para a constituição de um fundo, por parte dos empregados e empregadores as quais são contabilizadas individualmente, como se fossem quotas de um fundo de investimento.

O regime de capitalização tem como característica principal a individualidade, ou sejam, cada segurado contribui para o seu próprio benefício futuro, estabelecendo desta forma uma correspondência entre o custeio e o benefício de cada um. Este regime funciona como uma "poupança individual". Com exceção dos benefícios programados.

Estes regimes distinguem-se entre si, basicamente, pelo período de contribuição, pelo benefício para o qual é mais indicado e pelo nível de formação de reservas de financeiras. Um sistema operando em regime de repartição é extremamente sensível às variáveis demográficas e uma alteração desfavorável dessas pode comprometer à saúde financeira do plano. Já a capitalização evita, em parte, que o sistema público de previdência tenha déficits muito elevados, porém a sua introdução requer de um esforço contributivo maior das partes envolvidas (servidores e entes públicos).

Porém, os sistemas públicos de previdência dos Estados Unidos e do Reino Unido funcionam em regime de repartição simples e apresentam uma situação financeira bastante favorável. Esse bom desempenho se deve a partir do cálculo atuarial minucioso, que prevê o comportamento de longo prazo do sistema e permite ao governo enviar em tempo hábil legislação para corrigir os déficits futuros previstos.

#### 2.3. **RGPS x RPPS**

O Governo Federal apoia e incentiva a criação do RPPS nos municípios. Na mesma linha têm entendido os Tribunais de Contas de São Paulo, Minas Gerais, Santa Catarina e Rio Grande do Sul. Esses tribunais têm notificado os municípios que ainda estão vinculados ao INSS a complementarem os valores das aposentadorias dos servidores efetivos ao valor a que teriam direito se aplicadas as regras do Art. 40 da CF.

Em relação às vantagens da migração do RGPS para o RPPS, é possível elencar várias vantagens para os servidores e para os municípios. Um deles é que os segurados vinculados ao RPPS não estarão sujeitos ao fator previdenciário previsto na Lei nº 8.213/91. Porém, podendo ser desvantagem para servidores que contribuíram por muito tempo.

A vantagem para o município se dá através da economia com alíquotas, pois as alíquotas de contribuição patronais no INSS são fixas de 22% sobre a folha de pagamentos. No RPPS as alíquotas podem variar entre 11% no mínimo e 22% no máximo, de acordo com avaliação atuarial realizada anualmente. Isso significa uma economia possível de até 50% com os encargos previdenciários.

Em relação ao controle administrativo, no RPPS a administração tem controle total da concessão dos benefícios e pode se programar para substituir o servidor que adquire direito a aposentadoria.

A criação de regime próprio também reduz os gastos da prefeitura com aposentadorias e pensões, pois a unidade gestora do RPPS será responsável pela totalidade dos pagamentos dos benefícios previdenciários. Quando o município é filiado ao INSS fica responsável por arcar com os valores excedentes ao teto de benefícios estabelecidos por aquele regime previdenciário.

O RPPS ainda possibilita a proximidade dos servidores para com a administração municipal, visto que o órgão gestor da previdência poderá ser uma autarquia, fundação ou órgão municipal, diretamente ligado ao prefeito e sua administração. Implantando o RPPS o

município passa a ser credor do INSS, podendo realizar a compensação financeira previdenciária, buscando recursos no INSS e capitalizando cada vez mais seu RPPS.

Para a implantação do RPPS a instituição tem que fazer os 5 (cinco) passos:

- Avaliação Atuarial para dimensionamento dos custos e busca de opções de financiamento;
- Elaboração do Projeto de Lei de criação do RPPS, apresentação e discussão com o Poder Legislativo;
- Envio da legislação aprovada ao MPS;
- Organização da Estrutura de Gestão;
- Qualificação dos Gestores;

Conforme Ferreira (2013, p. 4), "a economia realizada com a implantação do RPPS pode chegar a 80% dos valores despendidos com encargos patronais no INSS, trazendo fôlego e possibilitando investimentos no próprio funcionalismo".

## **3. Avaliação Atuarial**

As avaliações e reavaliações atuariais, que são estudos técnicos e periódicos, servem para dimensionar os compromissos do Plano de Benefícios e estabelecer o Plano de Custeio para a observância do equilíbrio financeiro e atuarial dos RPPS. Neste cenário estão incluídos os RPPS da União, dos Estados, do Distrito Federal e dos Municípios. Estas avaliações deverão ser elaboradas tendo como parâmetros técnicos as normas fixadas na Portaria MPS nº 403/2008.

Esse estudo técnico requer estudos atuariais por parte do atuário, levando-se em consideração diversas variáveis, tais como:

- valor dos benefícios tanto concedidos quanto a conceder;
- base cadastral com todos os dados dos servidores ativos, inativos e pensionistas e seus dependentes;
- taxa de juros de mercado;
- indexadores inflacionários;
- $\bullet$  índice médio de evolução salarial;
- tábua de sobrevivência conforme índices de mortalidade;
- tábuas representativas de invalidez por acidentes; e
- despesas de administração dos planos de previdência.

O estudo atuarial é uma peça essencial na gestão de um RPPS. É importante que a unidade gestora tenha capacidade de realizar reavaliações atuariais periódicas para garantir a solvência do sistema a longo prazo. Logo o Equilíbrio Financeiro e Atuarial é a grande missão das entidades. O Equilíbrio Financeiro é atingido quando o que se arrecada dos segurados e patrocinador do sistema é suficiente para custear os benefícios assegurados pelo RPPS em cada exercício financeiro.

Já o Equilíbrio Atuarial é alcançado quando as alíquotas de contribuição, período de duração do benefício e demais parâmetros atuariais são definidos a partir do Cálculo Atuarial supra, no qual, procura-se manter o Equilíbrio Financeiro durante todo o período de existência do Plano Previdenciário.

Para alcançar ambos equilíbrios: Financeiro e Atuarial, é essencial a utilização dos modelos atuariais, apoiando-se em modernas técnicas de probabilidade, estatística, economia, contabilidade e Matemática Avançada. Portanto, para se ter um plano que garanta os recursos necessários para o pagamento das despesas projetadas de vigência do Plano de Benefício, conhecido como Plano de Custeio, é utilizado o Cálculo Atuarial.

## 3.1. **Nota Técnica Atuarial (NTA)**

A Avaliação Atuarial baseia-se na Nota Técnica Atuarial (NTA), documento exclusivo de cada RPPS que apresenta e descreve de forma clara e precisa as características gerais dos planos de benefícios, a formulação para o cálculo do custeio e das reservas matemáticas previdenciárias, as suas bases técnicas e premissas a serem utilizadas nos cálculos, contendo, no mínimo, os dados constantes do Anexo da Portaria MPS nº 403/2008.

Para a realização de um plano de Custeio, o atuário precisa adotar os critérios dos Regimes Financeiros, que podem ser definidos como o critério de fixação das taxas de contribuição incidentes sobre os salários dos segurados, capazes de gerar as receitas previstas no plano para a cobertura do benefício considerado ou, como métodos de financiamento elaborados para garantir o cumprimento das obrigações assumidas por planos de benefícios de previdência.

São 3 os Regimes financeiros atuariais: Repartição Simples (RRS), Capitalização (CAP) e Repartição de Capital de Cobertura (RCC). Eles distinguem-se entre si, basicamente pelo período de contribuição, pelo benefício para o qual é mais indicado e pelo nível de formação da reserva financeiras.

Martinez (1996, p.226) faz a seguinte diferenciação entre o sistema de repartição e o sistema de capitalização:

> "Assim, frequentemente, o regime de capitalização é o próprio do neoliberalismo, enquadrado como poupança individual e disponível, da iniciativa privada, para o plano do tipo contribuição definida, com baixo nível de solidariedade, hodierno e com tendência a se universalizar. Bom para as prestações programadas. Por outro lado, o regime de repartição

simples, ideologicamente seria social-democrático, técnica previdenciária, de iniciativa estatal, para o plano do tipo benefício definido, com elevada solidariedade, ultrapassado no tempo e com tendência a desaparecer. Própria das prestações programadas."

Segundo a Portaria nº 87/05 do MPS, entende-se por regime financeiro de repartição de capitais de cobertura aquele que possui uma estrutura técnica de forma que as contribuições pagas por todos os servidores e pela União, Estado, Distrito Federal ou Município, em um determinado período, deverão ser suficientes para constituir integralmente as reservas matemáticas de benefícios concedidos, decorrentes dos eventos ocorridos nesse período.

O Regime Financeiro de Repartição de Capitais de cobertura é apropriado para os casos de pensões por morte e aposentadorias por invalidez, cujas concessões conservam uma regularidade estatística, tem por finalidade fixar taxas de custeio capazes de garantir a geração de receitas equivalentes ao fluxo de pagamentos relativos aos benefícios iniciados no exercício.

Para cada tipo de Regime financeiro que a entidade adota é aplicado um diferente Custo Normal Anual Total. O Custo Normal Anual Total do Plano corresponde ao somatório dos valores necessários para a formação das reservas para o pagamento de aposentadorias programadas e dos benefícios de risco (pensão por morte de servidores ativos e aposentadoria por invalidez) e dos auxílios (auxílio-doença, salário-família, salário-maternidade e auxílioreclusão) adicionado à Taxa de Administração, prevista por Lei. Ou seja, correspondem ao valor que manterá o Plano equilibrado durante um ano, a partir da data da avaliação atuarial.

Quando o Custo Normal não é suficiente, é aplicado um novo Custo, chamado de Custo Suplementar. Este custo tem por finalidade amortizar o passivo atuarial sem cobertura (referente ao déficit de tempo de serviço passado e déficits constituídos após a criação do fundo por insuficiência de contribuições ou ganhos financeiros ou perdas atuariais).

A Reserva Matemática, conta de Passivo Atuarial que expressa a projeção atuarial, representativas totalidades dos compromissos líquidos do plano para com os seus segurados (ativos, aposentados e pensionistas). Ela representa a diferença entre os benefícios previdenciários futuros e contribuições futuras trazidos financeiramente à data presente (valor presente) considerando-se uma determinada taxa de juros.

Ao se calcular a diferença entre o Ativo Líquido e as Reservas matemáticas, pode-se avaliar se o Plano é superavitário, resultado positivo, ou deficitário, resultado, negativo.

#### 3.2. **Modelos Atuariais nos Regimes de Previdência**

Modelos e fórmulas atuariais são de extrema importância na realização do cálculo das rendas concedidas de um segurado nos diversos regimes existentes. A renda corresponde a uma forma de pagamento de indenização efetuada pelo segurador.

As rendas aleatórias, que são utilizadas quando alguns de seus elementos não podem ser previamente determinados, geralmente são classificadas em duas principais rendas aleatórias: rendas constantes e rendas variáveis.

As rendas constantes, os termos são constantes, representam uma série de pagamentos que podem variar conforme a data estipulada (imediata ou diferida) e a continuidade (vitalícia ou temporária). As rendas imediatas são caracterizadas quando o primeiro pagamento é feito no início da série. Já a renda diferida possui um período de tempo para que haja o pagamento. A continuidade ou duração da renda vitalícia está coligada com a sobrevivência do segurado ou do beneficiário, enquanto no caso de renda temporária os pagamentos possuem um prazo previamente determinado para o seu cessamento.

No RGPS as rendas concedidas são de natureza imediata, podendo ser de caráter vitalício ou temporário, que são determinados através da condição do segurado e o tipo de renda. A Lei n.º 9.876, de 29 de novembro de 1999, dispõe sobre a contribuição previdenciária do contribuinte individual, o cálculo do benefício, altera dispositivos das Leis nºs 8.212 e 8.213, ambas de 24 de julho de 1991, e dá outras providências. O salário de benefício (SB) e o salário de contribuição (SC) são as bases de cálculo dos benefícios e das contribuições do INSS, respectivamente.

O salário de contribuição corresponde ao salário do trabalhador desde que não passe do teto previdenciário. O salário de benefício é a média aritmética simples dos maiores salários de contribuição correspondentes a 80 por cento de todo período contributivo,

corrigidos monetariamente, não podendo resultar em um valor menor que o valor do salário mínimo.

Na hora da aposentadoria por tempo de contribuição, o segurado do INSS estará sujeito ao sistema de pontos ou ao fator previdenciário. O melhor para o segurado, será utilizado para cálculo de sua aposentadoria.

O sistema de pontos funciona quando o segurado alcança a somatório de pontos que foram criados. A Tabela 1 informa o somatório da idade e tempo de contribuição que os segurados, por tempo de contribuição, deverão completar para que opte por não aplicar o fator previdenciário no cálculo de sua aposentadoria.

<span id="page-32-0"></span>Tabela 1- Sistema de Pontos por tempo de contribuição para homens e mulheres incluídos no RGPS

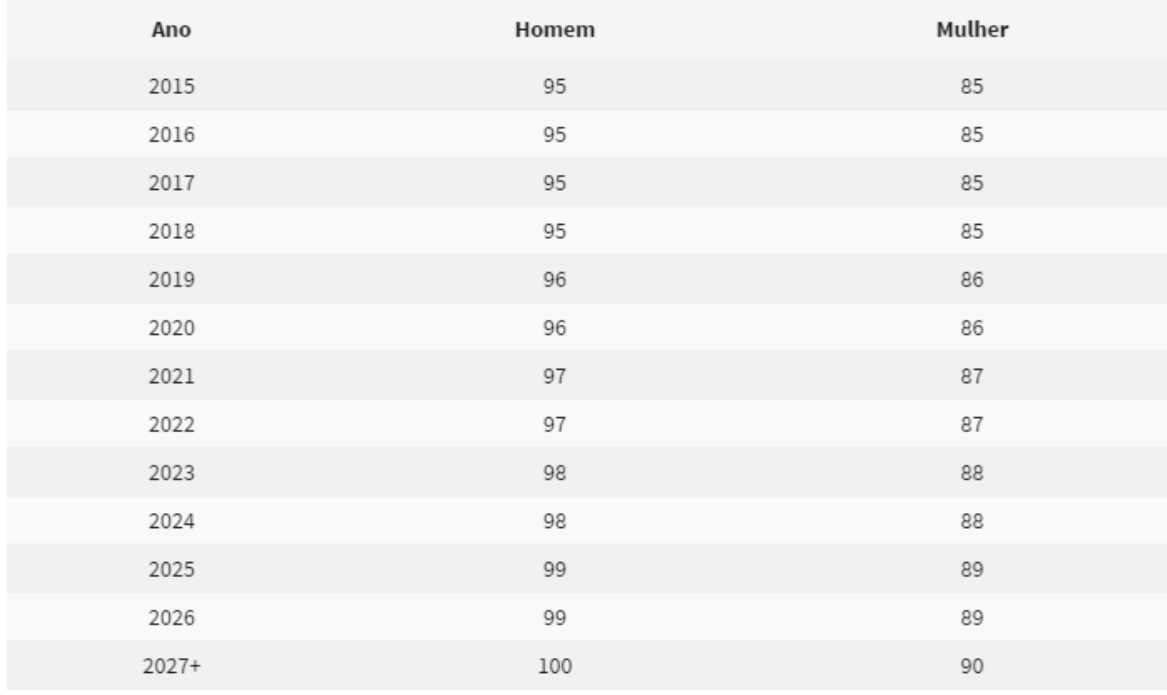

Fonte: Ministério do Trabalho e Previdência Social

Caso não atinja o somatório dos pontos, será aplicado o fator previdenciário. O fator previdenciário leva em consideração a idade, o tempo de contribuição, a expectativa de

sobrevida (conforme tábua biométrica divulgada pelo IBGE) e a alíquota de contribuição, de acordo com a seguinte fórmula:

$$
f = \frac{Tc \times a}{Es} \left[ 1 + \frac{(Id + Tc \times a)}{100} \right]
$$

Em que:

*f* = fator previdenciário;

Es = expectativa de sobrevida no momento da aposentadoria;

Tc = tempo de contribuição até o momento da aposentadoria;

 $Id = id = n$  momento da aposentadoria;

*a =* alíquota de contribuição correspondente a 0,31.

É possível concluir que as normas técnicas utilizadas no cálculo da renda dos benefícios do RGPS são de natureza atuarial e que as técnicas atuarias são as mais adequadas para fundamentar um sistema previdenciário eficiente e eficaz ao verificar que a renda monetária dos benefícios era resultado da combinação do somatório das contribuições atualizadas monetariamente com a expectativa de vida do segurado encontrada na tábua de mortalidade do IBGE.

As Entidades Fechadas de Previdência Complementar – EFPC, conhecido como fundos de pensão, possuem papel fundamental para a qualidade de vida da população e para a economia da nação, por permitirem a manutenção do padrão de vida adquirido durante o período laboral de um indivíduo.

Em relação à utilização de métodos e técnicas atuariais em fundos de pensão e afim de oferecer, aos gestores, mais subsídios e informações para que se sinta mais seguro em relação ao nível de risco que está exposto em relação aos passivos atuariais de forma a garantir o pagamento dos benefícios da população segurada podendo evitar o surgimento de déficits financeiros e atuariais, Dias realizou um estudo com o objetivo de desenvolver uma aplicação prática de mensuração dos compromissos de um plano de benefícios previdenciários.

O estudo feito por Dias, intitulado de "Utilização de Modelo estocásticos para mensuração do passivo atuarial de fundos de pensão", utilizou-se da técnica de simulação de Monte Carlo, aplicada à variável de sobrevivência, através dos valores médios de probabilidades de morte por idade coletados nas tábuas de mortalidade consideradas, possibilitando a obtenção de um maior conhecimento das possíveis variações do passivo atuarial e dos riscos envolvidos, além de se projetar o fluxo de desembolsos futuros correspondentes aos pagamentos dos benefícios.

Os parâmetros atuariais utilizados em avaliações atuariais dos RPPS, referentes às tábuas de mortalidade e taxas de crescimento salarial, foi motivo de uma realização de um estudo, realizado Caldart et. al, na tentativa de realizar uma discussão acerca da adequação dos mesmos à realidade.

Foi observado no estudo, intitulado de "Adequação das Hipóteses Atuariais e Modelo Alternativo de Capitalização para o Regime Básico do RPPS: o Caso do Rio Grande do Sul", que a tábua de mortalidade que mais se aproximava à realidade seria a AT 2000 masculina agravada em um ano, que é mais longeva que a proposta pela legislação, a qual é dada pela IBGE 2009. Mostrando que em caso de adoção das hipóteses mais aderentes à realidade, seria observado aumento do déficit atuarial para um indivíduo representativo de 18,17% em caso de ajuste da tábua de mortalidade.

Vários estudos apontam que a previdência consome grandes recursos da poupança pública brasileira (Giambiagi, 2009; Giambiagi, Zylberstajn, Afonso, Souza, & Zylberstajn, 2007; Velloso, Freitas, Caetano, & Cândido, 2013). Portanto, é de extrema importância a realização de estudos nos diversos tipos de regime de previdência pois ajudam os gestores a saberem a realidade do seu plano e a buscarem alternativas.

Sem contar que, segundo o Ministério do Planejamento, foram feitas algumas avaliações quanto à eficiência dos gastos governamentais brasileiros com saúde, educação e previdência, baseadas em comparações internacionais com países como China, Coréia do Sul e Estados Unidos, onde os gastos previdenciários equivalem a 11% do PIB no Brasil e a 6% do PIB nos Estados Unidos, sendo que a proporção da população norte-americana acima dos 60 anos (16% da população total) é o dobro da brasileira (8% da população total).

Já que os gastos previdenciários guardam estreita relação com a proporção da população acima de 65 anos, esses gastos tendem a crescer na medida em que a parcela idosa da população brasileira aumentar, o que chama a atenção para a necessidade de se conter a elevação das despesas previdenciárias.

#### **Metodologia**

#### **4. Distribuições de Probabilidade em Atuária**

O cálculo atuarial é a ciência que utiliza técnicas matemáticas e estatísticas de maneira a determinar o risco e retorno nos segmentos de seguros e financeiros. O risco pode ser visto como "a possibilidade de perda ou a responsabilidade pelo dano". Podemos pensar em risco como a probabilidade de ocorrência de um determinado evento que gere prejuízo econômico. A probabilidade é a parte do risco. Simonsen (1994) identifica risco como sendo "uma variável aleatória cuja distribuição de probabilidade é desconhecida".

Segundo Trowbridge (2004, p. 8), "os seres humanos têm aversão ao risco, principalmente, ao expor a si próprio ou o seu patrimônio ao risco econômico, quer seja de perda de renda ou danos materiais".

A atuária é a ciência das técnicas específicas de análise de riscos e expectativas, é sustentada pelos modelos matemáticos, que consistem em uma simplificação da realidade. Podem ser de dois tipos: Determinísticos ou Estocásticos. Segundo Ferrattini (1992), "o Modelo Determinístico é um modelo matemático que determina os resultados, exatamente, a partir das condições iniciais".

O modelo estocástico não é possível predizer, com certeza, o resultado final do experimento. Para Ferattini (1992) é um "Modelo matemático que incorpora elementos probabilísticos. Os resultados são expressos em termos de probabilidade".

Distribuição de probabilidade associa uma probabilidade a cada resultado numérico de um experimento, ou seja, dá a probabilidade de cada valor de uma variável aleatória. Uma distribuição de probabilidade é um modelo matemático que relaciona um certo valor da variável em estudo com a sua probabilidade de ocorrência ou pode-se dizer que descreve a chance que uma [variável](https://pt.wikipedia.org/wiki/Vari%C3%A1vel) pode assumir ao longo de um espaço de valores. Pode ser do tipo discreta ou contínua.

Variável aleatória (v.a) é uma função cujo valor é um número real determinado por cada elemento em um espaço amostral. Dividida em discreta ou contínua. Se um espaço amostral contém um número finito de pontos, ou uma sequência infinita enumerável de
pontos, ele é chamado de espaço discreto, e a v.a definida sobre esse espaço é chamada de v.a discreta. Por outro lado, se um espaço amostral contém pontos amostrais que formam uma continuidade como todas as possíveis alturas de pessoas, pesos de animais, temperaturas, etc, então ele é chamado espaço amostral contínuo e a v.a definida sobre esse espaço é chamada de v.a contínua.

No caso de distribuições discretas, descreve quantidades aleatórias (dados de interesse) que podem assumir valores particulares e os valores são finitos. Nas distribuições discretas, a probabilidade de que à variável X assuma um valor específico  $x_0$  é dada por:

$$
P(X=x_0)=P(x_0).
$$

A distribuição contínua representa quantidades aleatórias contínuas que podem tomar um número infinito de valores. Para as contínuas, as probabilidades são especificadas em termos de intervalos, pois a probabilidade associada a um número específico é zero.

$$
\mathbf{P}(\mathbf{a} \le X \le b) = \int_{a}^{b} \blacksquare f(x) dx
$$

A distribuição de probabilidades pode ser representada por um histograma. Porém a simples visualização dos dados amostrais de uma variável em um histograma é insuficiente para inferir, entre as diversas funções de distribuição de probabilidade conhecidas, a que melhor se ajusta aos dados disponíveis para o estudo.

Há inúmeras funções de distribuições de probabilidade para variáveis aleatórias discretas e contínuas. Várias distribuições como a Normal, Log-Normal, Distribuição de Valores Extremos, Gama, Beta, Weibull, Uniforme, T de Student, Qui-Quadrado, F de Snedecor, entre outras, podem ser ajustadas a série de dados amostrais de variáveis aleatórias contínuas. Já entre as que se ajustam a dados discretos destacam-se a Bernoulli, Binomial, Binomial Negativa, Geométrica, Hipergeométrica, e Poisson.

Como na análise estatística é de grande importância avaliar o modelo probabilístico a qual uma amostra aleatória pertence, estimando o(s) seu(s) parâmetro(s) para que se possa extrair resultados de interesse. Na prática em estatística em geral somente temos disponível

uma amostra e não conhecemos o mecanismo (distribuição) que gerou os dados. Muitas vezes o que se faz é:

- (i) assumir que os dados são provenientes de certa distribuição,
- (ii) estimar o(s) parâmetro(s) a partir dos dados.

Conforme logo se torna interessante a realização de estudos de testes de aderênci, que são medições baseadas na adequação ou discrepância dos dados em relação a uma distribuição em teste, para verificar se o ajuste encontrado foi "bom o suficiente'', caso contrário tenta-se usar uma outra distribuição e recomeça-se o processo. Estes podem ser baseados em testes do tipo qui-quadrado, em função de distribuição empírica, função característica empírica ou ainda em correlação ou regressão.

Os testes de aderência, como o qui-quadrado, Kolmogorov-Smirnov,Shapiro-Wilk, Lilliefors, Cramervon Mises (Campos, 1983; Assis et al., 1996; Morettin & Bussab, 2004), servem para comparar as probabilidades empíricas de uma variável com as probabilidades teóricas estimadas pela função de distribuição em teste, verificando se os valores da amostra podem razoavelmente ser considerados como provenientes de uma população com aquela distribuição teórica. Os testes de qui-quadrado e de Kolmogorov-Smirnov (KS) são amplamente utilizados (Assis et al, 1996), sendo o primeiro, normalmente, mais eficaz que o segundo (Catalunha et al., 2002).

O teste de aderência de qui-quadrado, de acordo com Campos (1983), apresenta limitações. Por exemplo, a frequência de uma classe não pode ser inferior a cinco e os dados são agrupados em classes perdendo informações, o que não ocorre no teste KS, que além de poder ser realizado com os dados agrupados, pode também ser realizado com os dados isoladamente, sendo normalmente mais eficiente que o qui-quadrado em pequenas amostras, ou seja, menos de 30 observações.

O teste de Kolmogorov-Smirnov é baseado no módulo da maior diferença entre a probabilidade observada e a estimada, que é comparada com um valor tabelado de acordo com o número de observações da série sob teste.

As distribuições utilizadas para o estudo em questão foram as distribuições Pareto, Pareto Generealizada, Weibull, Weibull inversa, Gama, Beta, Burr XII.

#### **Distribuição Pareto**

A distribuição Pareto é formada por dois parâmetros  $\alpha e k$ , onde  $\alpha \neq 0$  parâmetro de forma e  $k$ , é o parâmetro de escala. A função de densidade de probabilidade se dá a partir da forma:

$$
f(x) = \frac{K^{\alpha} \alpha}{(x)^{\alpha+1}}, \quad x \ge 1
$$

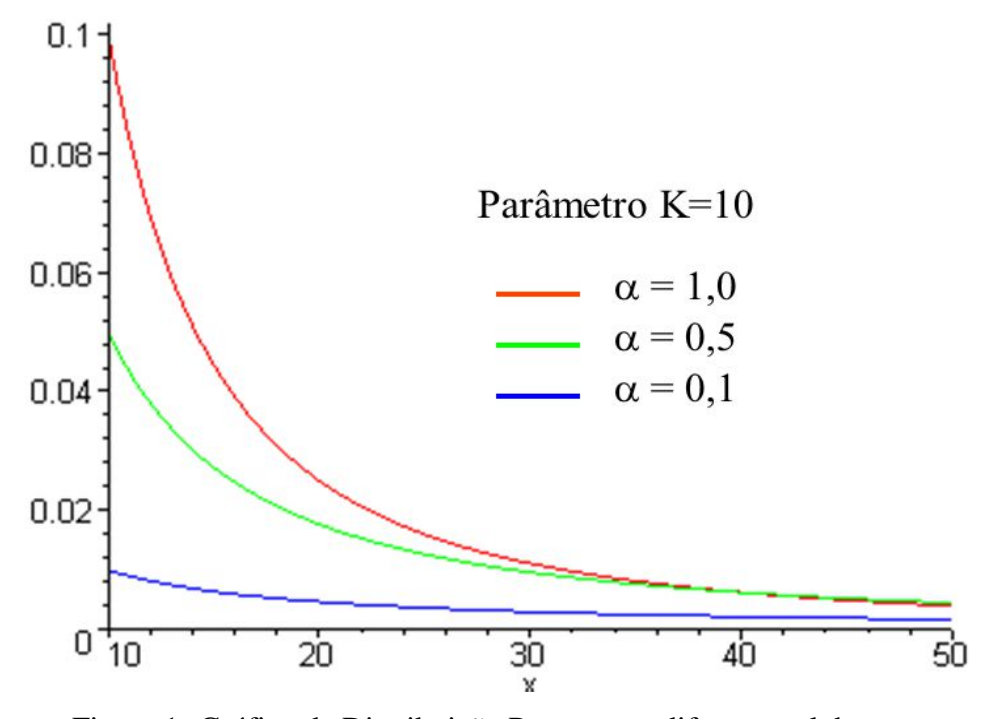

Figura 1- Gráfico da Distribuição Pareto para diferentes alphas

Fonte: "Distribuições de Caudas Pesadas e Aplicações em Redes de Computadores Diogo de Carvalho Pedrosa Janine de Aguiar Loureiro Marcilia Andrade Campos.

#### **Notas:**

• Se X ~ Pareto $(α, β) \Rightarrow Y = log (1 + X/β)$  ~exp( $α$ ); (Uma pareto se reduz a uma distribuição Exponencial)

• Se X $\vert \theta \sim \exp(\theta)$  e θ  $\cap$  Gama $(\alpha, \beta) \Rightarrow X \cap$  Pareto $(\alpha, \beta)$ . (Uma distribuição exponencial com uma distribuição Gama forma distribuição Pareto)

#### **Distribuição Pareto Generalizada**

A Distribuição Pareto Generalizada, é a distribuição pareto, composta por três parâmetros,  $\alpha$ ,  $\beta$ ,  $\theta$ , e sua função densidade de probabilidade (f.d.p), é dada pela seguinte equação:

$$
f(x) = \frac{\Gamma(\alpha+\theta)}{\Gamma(\alpha)\Gamma(\theta)} \frac{\alpha \beta^{\alpha} x^{\theta-1}}{(\beta+x)^{\alpha+\theta}}, \text{ em que } \alpha, \beta > 0
$$

#### **Distribuição Beta**

A distribuição Beta pode assumir várias formas para uma ampla faixa de distribuições. A f.d.p tem limites definidos entre o menor e maior valor, as quais restringem todos os valores dentro desses limites (SCOLFORO, 1998).

Esta distribuição pode se ajustar a diferentes tipos de curvas, passando por diferentes graus de assimetria. Este estudo utilizou-se a sua forma mais conhecida, que por sinal é a mais simplificada, em que o valor mínimo ( a=0) e valor máximo (b=1), sendo:

$$
f(x) = \frac{\Gamma(\alpha+\beta)}{\Gamma(\alpha)\Gamma(\beta)} x^{\alpha-1} (1-x)^{\beta-1},
$$

Em que:

 $\alpha$  e  $\beta$  são parâmetros;

a: valor mínimo;

b: valor máximo;

Г: função gama

Na Figura 2 observa-se o comportamento da distribuição Beta para diferentes alfas e betas.

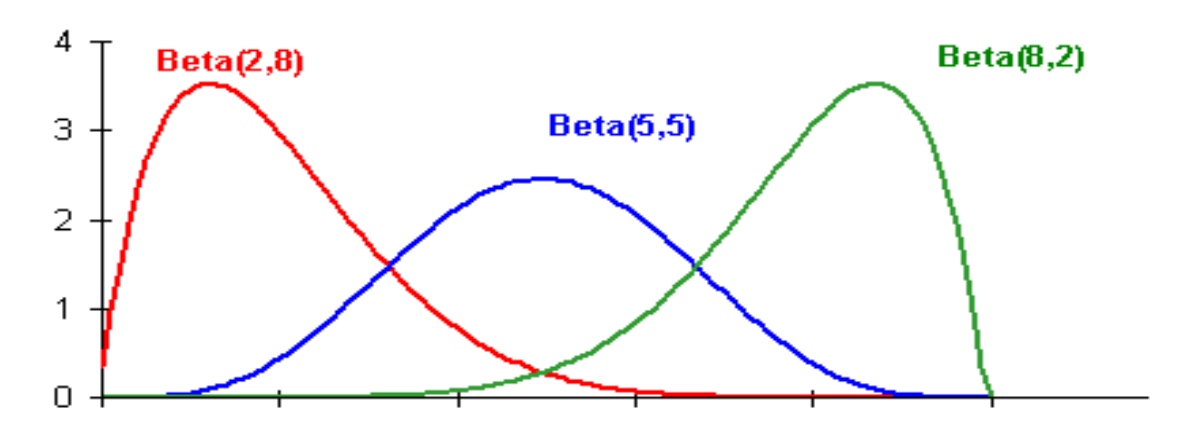

Figura 2- Gráfico da distribuição Beta para diferentes alfas e betas

#### **Notas:**

• Se  $\alpha = \beta = 1$ , a Distribuição Beta se torna uma Distribuição Uniforme, U~(0,1)

## **Distribuição Gama**

A função gama é uma função flexível, podendo assumir ou ajustar-se a diferentes tipos de curvas, passando por diversos graus de assimetria (SCOLFORO, 1998). A f.d.p é:

$$
f(x) = \frac{x^{(\alpha-1)}e^{-x\beta}\beta^{\alpha}}{\Gamma(\alpha)},
$$

Onde:

α e β: parâmetros da distribuição

Г: função gama

Fonte: R Project

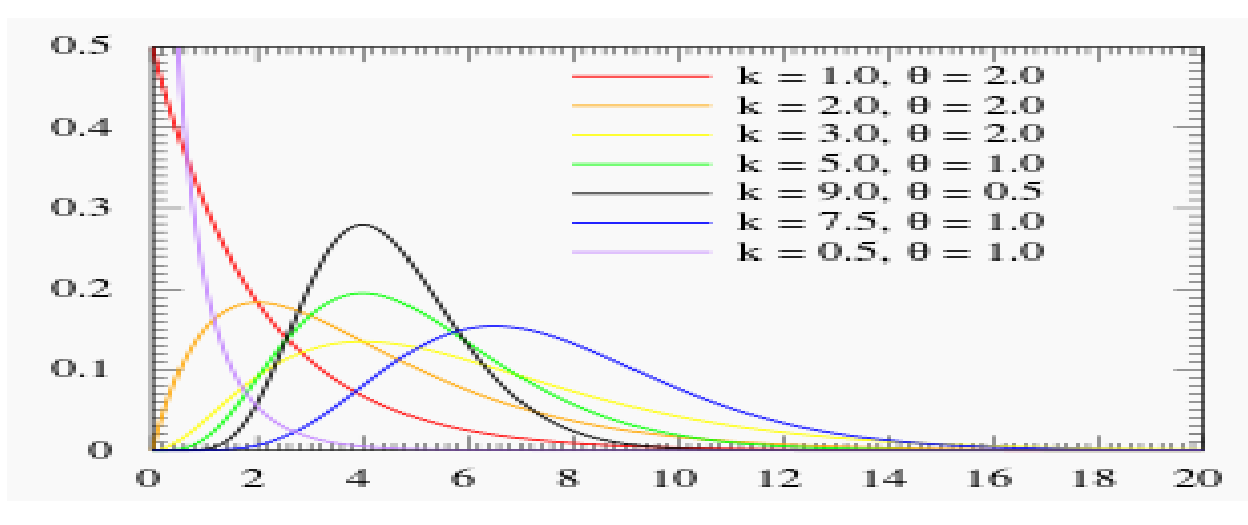

Figura 3- Gráfico da Distribuição de Probabilidade da Gama. Fonte: Excel

#### **Distribuição Weibull**

A distribuição Weibull pode assumir várias formas de acordo com os seus coeficientes, a sua função densidade de probabilidade pode ser apresentada com 2 e 3 parâmetros, sendo que neste caso foi testada a translada (com 3 parâmetros):

$$
f(x, k, \lambda) = \frac{k}{\lambda} \frac{(x-a)^{k-1}}{\lambda} e^{-\left[\frac{(x-a)^k}{\lambda}\right]},
$$

Em que:

a: parâmetros de localização;

: é o parâmetro de escala;

k: parâmetro de forma da distribuição.

A distribuição Weibull tem suporte apenas para valores inferiores ou iguais ao parâmetro de locação. Esta distribuição é em geral associada à distribuição de valores mínimos e distribuições que possuem limite superior finito. Na figura 4 visualiza-se as curvas de densidade sob algumas escolhas paramétricas.

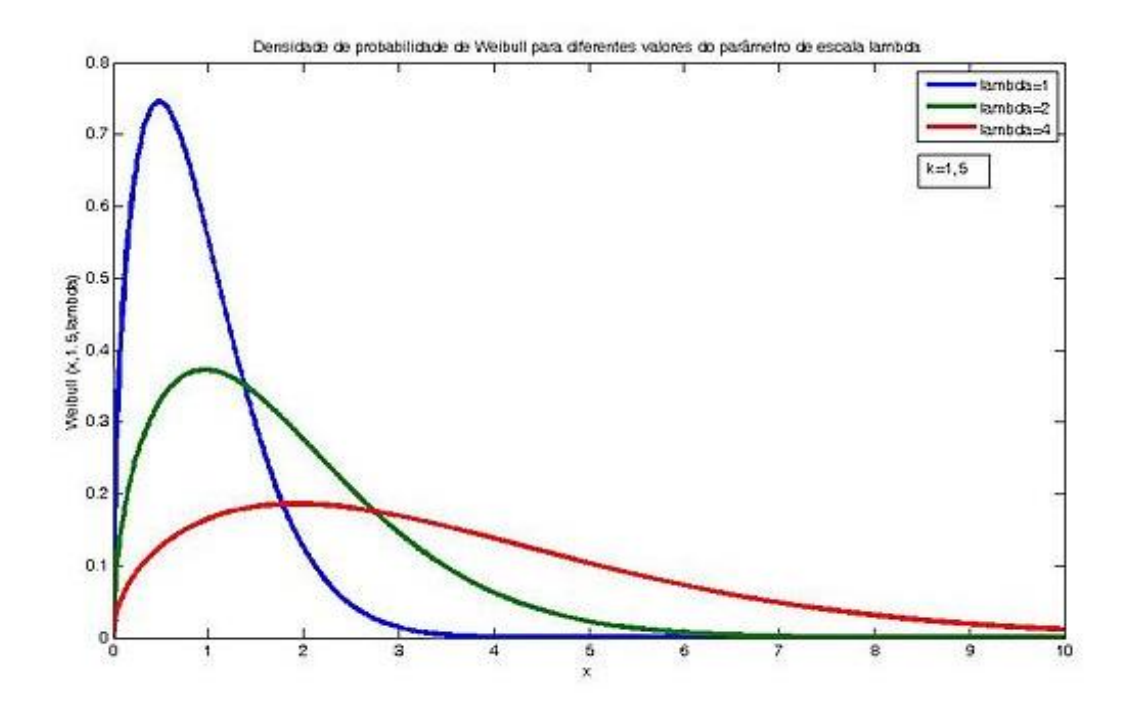

Figura 4- Gráfico de Distribuição Weibull para diferentes valores de Fonte: R Project

#### **Distribuição Burr Tipo XII**

A distribuição de Pareto transformada, também chamada de distribuição Burr. Sua função f.d.p é denotada por:

$$
f(x, c, k) = ck \frac{x^{c-1}}{(1 + x^{c})^{k+1}}
$$

Em que:

x>0, k>0 são parâmetros de formas

c>0 parâmetro de escala

Na Figura 5 está demonstrado a Distribuição BURR Tipo XII para diferentes c e k

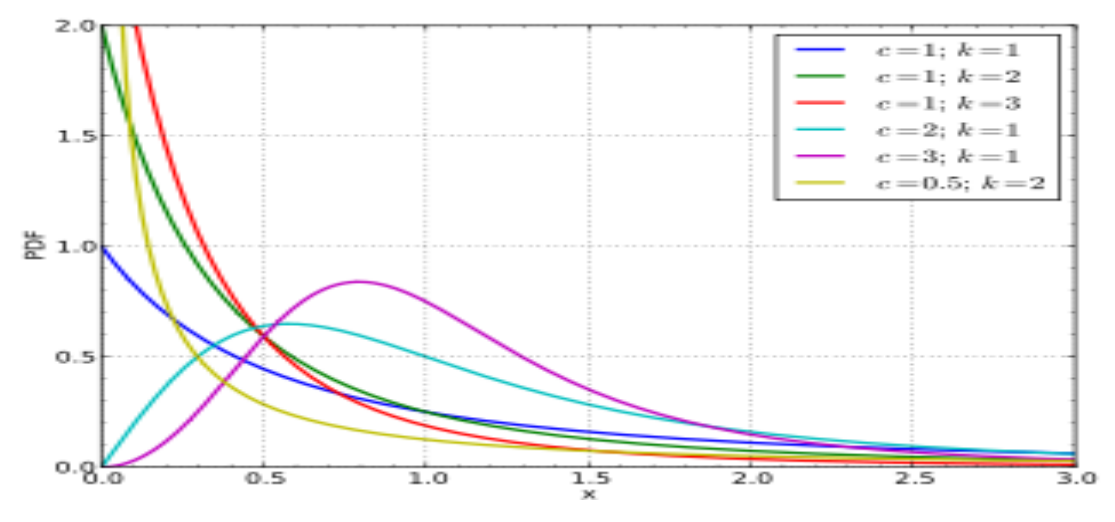

Figura 5- Gráfico da Distribuição BURR TIPO XII para diferentes c e k

Fonte: R Project

### **5. Medidas de Risco**

### 5.1. **Value at Risk- VaR**

O cálculo do Valor em Risco (ou VaR) foi desenvolvido para o Banco J.P. Morgan no ano de 1996, é um método que obtém o valor esperado da máxima perda (ou pior perda) dentro de um horizonte de tempo com um intervalo de confiança. Seu cálculo determinará o ponto da abscissa sobre o qual, valores observados mais à esquerda podem causar um desastre anormal para o evento observado.

O valor do VaR na cauda à direita também pode ser calculado para ganhos acima da normalidade. No entanto, do ponto de vista financeiro, a cauda esquerda é mais importante, pois determina o risco de perdas inesperadas pelos investidores, ou falhas de um sistema automático, ou ainda efeitos colaterais severos de algum tipo de tratamento médico.

O VaR pode ser utilizado para a avaliação do risco em operações financeiras, o seu uso se dá no estudo da chance de ocorrência dos chamados "eventos adversos", ou simplesmente, "eventos extremos". Utilizado em diversas áreas, como um exemplo, utilizado na determinação do montante necessário para uma seguradora suportar a ocorrência de tais "eventos adversos".

Em termos gerais, o VaR representa a quantidade de capital requerida para garantir a solvência de uma empresa, considerando o alto grau de confiabilidade para a solvência, que na prática pode ser elevado, por ex 99% ou relativamente baixo, por exemplo 94%.

Segundo Jorion (1997 apud SAIN, 2001), "o VaR sintetiza a maior perda esperada dentro de determinados períodos de tempo e intervalos de confiança". Por definição o VaR é dado pelo p-percentil da variável "x" de interesse, sendo "p" uma probabilidade elevada. O VaR(x) é denotada por  $\pi_p$ , obtendo a seguinte definição:

$$
P(x > \pi_p) = 1-p
$$

*\*VaR utilizado para uma distribuição contínua, sendo x uma variável aleatória de perda, com o valor de risco ao nível "p\*100", denotado por*  $\pi_n$ .

Voltando à exposição de JORION (2000), as estimativas do VaR com base em dados reais devem ser olhadas com reserva, pois são afetadas pelo erro de estimação, que é a variação amostral decorrente do tamanho limitado da amostra.

O VaR pode ser calculado pela seguinte fórmula:

#### $VaR = Média + Z * desvio$

*Em que Z representa o quantil da distribuição normal localizado na abscissa da distribuição de probabilidade Normal. Normalmente utiliza-se três valores de Z, que regulam a área de perdas à esquerda da média.*

A análise de risco torna-se o pilar de sustentação para o planejamento de qualquer natureza, uma avaliação adequada do risco passa a ser de extrema importância para a correta avaliação do risco. Com isso o VaR é um método quantitativo interessante a ser utilizado, por ter o intuito de mensurar e avaliar os riscos envolvidos nas atividades.

O VaR é uma metodologia estatística que se concentra num dos principais tipos de preocupações dos gestores, o potencial de perdas significativas. Ajuda as instituições financeiras na obtenção de uma visão agregada sobre o perfil do risco da instituição e a controlar o risco através da imposição de limites nas exposições de risco de mercado e a otimizar a alocação do capital aos vários negócios ou carteiras.

Porém, o VaR recebe diversas críticas por parte de estudiosos especializados na área de risco. As principais críticas ao modelo são o fato dessa não levar em consideração as informações das perdas excedentes, que podem apresentar valores extremos, podendo ter uma relação inversa entre seu valor e possibilidade de valor da perda propriamente dita. Além disso, o VaR pode não ser uma medida de risco consistente, pois esse não apresenta subaditividade, não respeitando assim o axioma de que a diversificação do portfólio não pode resultar em um aumento do risco em relação aos ativos. (Acerbi e Tasche, 2001).

Para Jorion (1997), o VaR deve ser visto como um procedimento necessário, mas não suficiente para o controle do risco. O VAR não deve ser utilizado como um gestor de riscos independente, mas sim controlado e limitado.

Existem várias técnicas para a realização do cálculo do VaR. Estas são divididas em dois grupos: VaR Paramétrico e VaR Não Paramétrico. O Paramétrico baseia-se no conhecimento prévio de uma distribuição estatística para a realização do cálculo das perdas

financeiras com base em hipótese de comportamento da distribuição de probabilidades dos retornos dos ativos.

O VaR Não Paramétrico não faz hipótese alguma sobre a distribuição de probabilidade dos retornos dos ativos. Simulação Histórica e Simulação de Monte Carlo são técnicas Não Paramétricas. A história dos próprios retornos, são utilizados para obtenção de informações sobre as perdas financeiras.

### **5.1.1. VaR -Simulação Histórica**

Esta metodologia é simples de aplicar e necessita de poucos recursos informáticos e por não ser necessário cálculos complexos. Caso um ativo não tenha histórico, a metodologia VaR –Simulação Histórica não pode ser aplicada. É baseada na hipótese da estacionariedade dos dados, ou seja, a história é a melhor estimação possível do futuro.

É dito não paramétrico porque o cálculo do VaR não implica ter uma estimativa dos parâmetros duma distribuição teórica, como por exemplo a normal. A distribuição das variações dos preços futuros é estimada a partir dos preços históricos e aplicar estas variações à carteira atual para determinar o VaR.

### **5.1.2. VaR- Simulação de Monte Carlo**

O nome Monte Carlo surgiu pela alusão de uma de suas principais características, a aleatoriedade com o que ocorre em cassinos (como o de Monte Carlo) cotidianamente em jogos como a roleta. É um método mais preciso do que o histórico, pois cria cenários simulados. Dada uma distribuição de probabilidades, as simulações de Monte Carlo constituem uma amostra gerada de forma aleatória tendo em conta a referida distribuição.

Permite a geração de cenários para um amplo conjunto de pontos no tempo, permitindo simular trajetórias de evolução. Torna-se necessário definir um vetor de nódulos temporais, bem como dispor de um gerador de números aleatórios. Define-se as distribuições e seus respectivos parâmetros para as variações dos fatores de mercado, ao invés de verificar as variações ocorridas nos fatores em período histórico.

Define-se, também, a correlação existente entre esses fatores, normalmente tirada de dados históricos. Em seguida, simulam-se várias observações das possíveis variações dos fatores de mercado, verificando seus impactos no valor do portfólio atual.

Métodos Monte Carlo é uma técnica baseada no uso de números aleatórios e estatísticas para resolver problemas. É uma saída para fazer inferências quando não se conhece a distribuição do parâmetro de interesse ou quando as suposições de um modelo são violadas.

### 5.2. **Conditional Value At Risk – CVaR**

A utilização do CVaR, também conhecida como Expected Shortfall ou Perda Média Esperada, se torna importante, por ser uma medida que indica a perda média que excede o VaR, ou seja, quantifica "quão" grande é, na média, a perda (risco) a que se está sujeito em uma determinada carteira, fornecendo dessa forma informações sobre a distribuição da cauda.

O CVaR pode ser considerado uma medida mais pessimista do que o VaR. Tem a característica de detectar a presença de eventos catastróficos na distribuição avaliada, logo se tornam uma medida de risco mais coerente.

Fazendo uma comparação entre as duas medidas de risco temos que o VaR nos responde a seguinte pergunta: *"Qual a perda mínima incorrida pela carteira nos α% piores cenários?"*. Já o CVaR nos responde: *"Qual a perda média incorrida pela carteira nos α% piores cenários?"*.

Algebricamente pode-se definir o CVaR como a esperança condicional de perdas da carteira superiores ao VaR. Supondo que r representa o conjunto de retornos da distribuição do ativo ou da carteira, e VaRα (r) é o VaR com 100\*(1- α) % de nível de confiança, CVaRα (r) define-se:

$$
CVaR \alpha(r) = E(r|r \ge VaR_{\alpha}(r))
$$

Um grande benefício do uso do CVaR é que consegue resolver o problema da subatividade, porém a estimação do CVaR depende do VaR, a partir desta dependência torna estimativas de CVaR menos precisa, por existir duas possíveis fontes de erro: a estimação do  $\alpha_{\beta}(x)$ , VaR com nível de confiança β, e a estimação do  $\varphi_{\beta}(x)$ , CVar com nível de confiança β.

Além disso, estimações de CVaR são complicadas, pois estas são baseadas em amostras da cauda da distribuição. Já que o número de amostras na cauda da distribuição geralmente não é grande, é improvável que as estimativas feitas com estas amostras sejam precisas. Assim, enquanto o VaR é frequentemente calculado usando dados de mercado, para o CVaR geralmente é necessário adotar um modelo para a distribuição das caudas e, então, ajustar o mesmo aos dados disponíveis.

Através da Figura 6 se pode visualizar o VaR e o CVar graficamente.

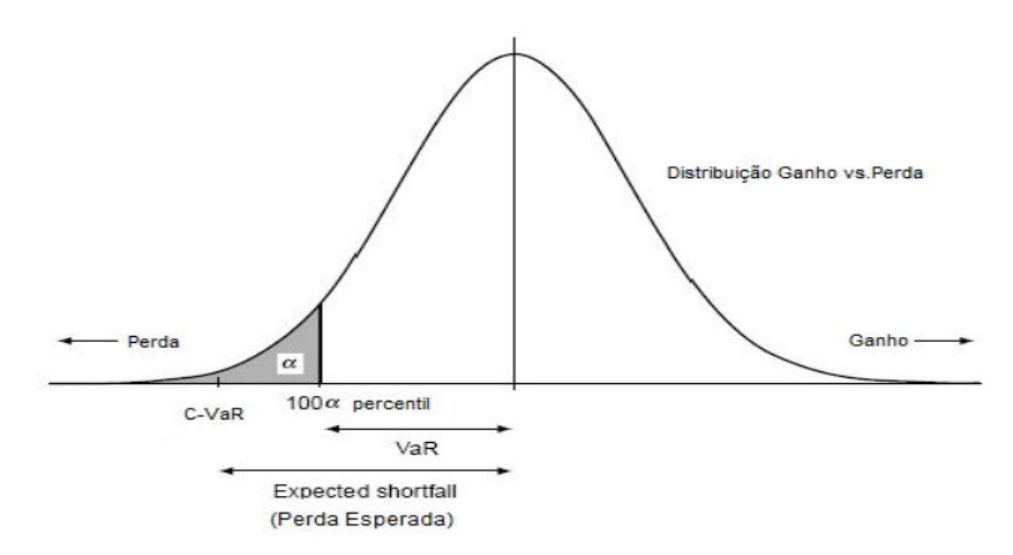

Figura 6- Demonstração gráfica do VaR e CVaR

Fonte: Yamai e Yoshiba (2002)

### **6. Análise**

A base de dados utilizada pertence a um RPPS, em que a sua massa de segurados está segmentada em dois grupos, Fundo Previdenciário e Fundo Financeiro. O Fundo Previdenciário tem natureza contábil e caráter permanente, para custear, na forma legal, as despesas previdenciárias relativas aos servidores admitidos a partir de 17 de dezembro de 1998. O Fundo Financeiro, tem natureza contábil e caráter temporário, para custear as despesas previdenciárias relativas aos segurados admitidos até 16 de dezembro de 1998.

Para o estudo, foram utilizadas informações dos servidores ativos do Fundo Previdenciário, custeados pelo Regime de Capitalização, por possuir caráter permanente. Os dados possuem duas variáveis, matrícula e salário. A variável matrícula é uma sequência de números que representa cada servidor ativo. A variável salário informa a quantia recebida, mensalmente, por cada servidor ativo.

Analisando os dados foram encontradas inexistências ou inconsistências de informações, havendo a necessidade, de início, de manipulações, visando reduzir os efeitos nos resultados da avaliação. A reorganização se deu através da exclusão do servidor com salário não informado ou não condizente com o salário mínimo exigido por lei, correspondente à R\$ 788,00.

Para os salários encontrados superiores a R\$ 10.000,00 foram considerados corretos para análise. A média salarial dos servidores do fundo previdenciário corresponde à R\$ 2.904,00, sendo o mínimo correspondente a um salário mínimo (R\$788,00).

O principal objetivo do estudo foi analisar a distribuição da receita previdenciária, que corresponde ao arrecadamento das contribuições capitalizadas por um período de 30 anos. As funções do software R Project irá auxiliar no estudo.

A avaliação dos dados foi desenvolvida em 5 etapas

- I. Seleção das hipóteses financeiras;
- II. Análise crítica em relação ao ajuste dos dados;
- III. Justificado por II, utilização da distribuição empírica;
- IV. Mensuração dos quantis da receita previdenciária capitalizada por 30 anos;
- V. Simulações alterando os valores das premissas selecionadas em I.

### 6.1. **Seleção das hipóteses financeiras**

Para a realização da análise, inicialmente foram adotadas as premissas a seguir:

- i. Data de entrada da massa de ativos no plano na idade y, e a mesma não se altera ao longo dos anos, onde se aposentam na idade y+30;
- ii. Crescimento salarial 1% ao ano; (Baseado na Portaria do MPS 403/08)
- iii. Inflação 0%; (para simplificar a análise)
- iv. Taxa de juros 0% ao ano, para simplificar a análise;
- v. Alíquota patronal 15,94% ao mês, sendo o custo administrativo 0,67% ao mês; (Utilizada pelo RPPS )
- vi. Alíquota do servidor 12,82% ao mês. (Utilizada pelo RPPS )

**Nota:** A premissa i) torna a análise mais conservadora, ou seja, supõe-se que todos os segurados iniciam a sua fase laborativa ou atividade laboral na idade y, se aposentando na idade y+30. A Figura 7, apresenta um esquema dos benefícios previdenciários, importando para análise o tempo a  $(y + 30)$ .

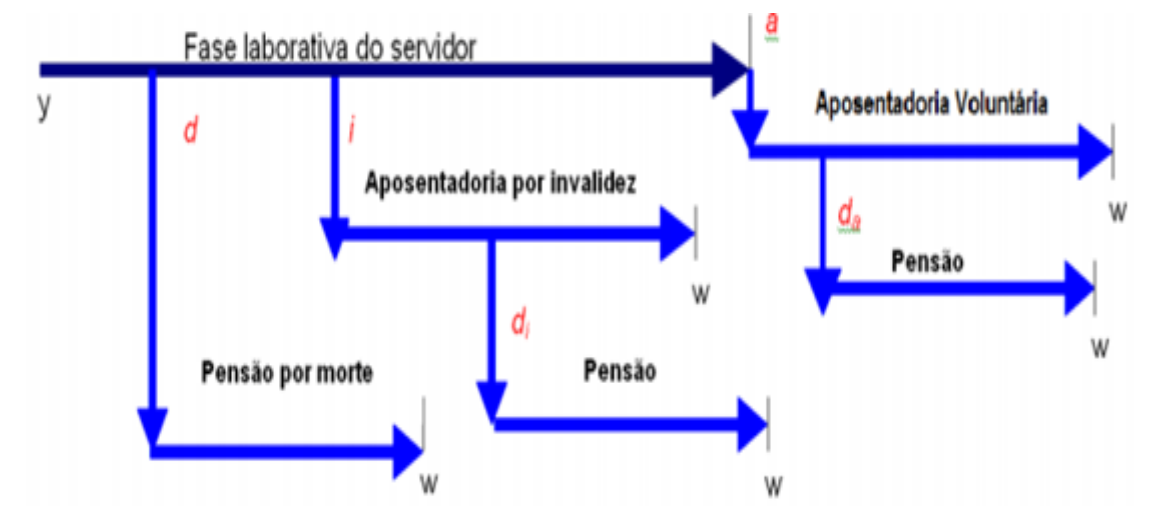

Figura 7*-* Esquema dos Benefícios Previdenciários

Fonte : Adaptado de Fontoura,2002.

- y: ingresso no RPPS
- d: a morte do servidor ativo
- i: data de invalidez do servidor ativo;
- $\bullet$   $d_i$ : a morte do aposentado por invalidez;
- a: idade de elegibilidade do servidor ativo ao benefício de Aposentadoria Voluntária e Compulsória;
- $\bullet$   $d_a$ : morte do aposentado voluntário ou compulsório
- w: extinção do benefício/morte do aposentado;

### 6.2. **Modelagem dos dados (amostra)**

A receita previdenciária, ou seja, montante que corresponde as contribuições dos servidores durante 30 anos, totalizou o valor de R\$ 5.117.137.000,00, onde a média de contribuição para cada servidor no seu período laboral correspondeu à R\$ 168.354,30.

Através da Figura 8 é possível visualizar a existência de poucas contribuições que superam o valor de R\$ 300.000,00. O motivo é devido a existência de poucos servidores possuírem salários de contribuição altos.

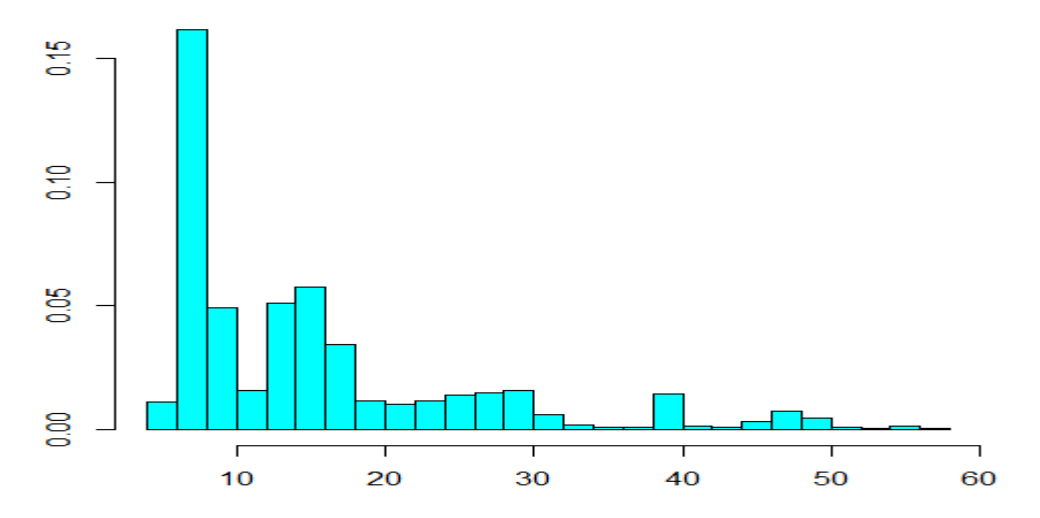

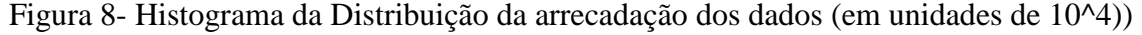

Para a análise da melhor distribuição, ou seja, o melhor nível de aderência entre a distribuição dos dados e a distribuição teórica, apoiou-se no pacote actuar, e nos testes de Qui-

Quadrado (Q-Q) e KS. O pacote actuar, foi um artigo publicado no volume 25 do Journal Statistical Software, em março de 2008. O pacote contém funções para uso nas áreas de modelagem de distribuição de perdas, teoria de risco (incluindo teoria da ruína), simulação de modelos hierárquicos compostos e teoria da credibilidade.

A avaliação dos dados se apoiará no capítulo 2 do artigo actuar, relacionado as Leis de probabilidade, que fornece funções para as leis de densidade de probabilidade usados para modelar perdas severas. As distribuições de probabilidade avaliadas nesta pesquisa foram a LogPareto, Exponencial, Gama Inversa, Weibull inversa e Exponencial Inversa. A Tabela 2 representa as probabilidades suportadas pelo pacote.

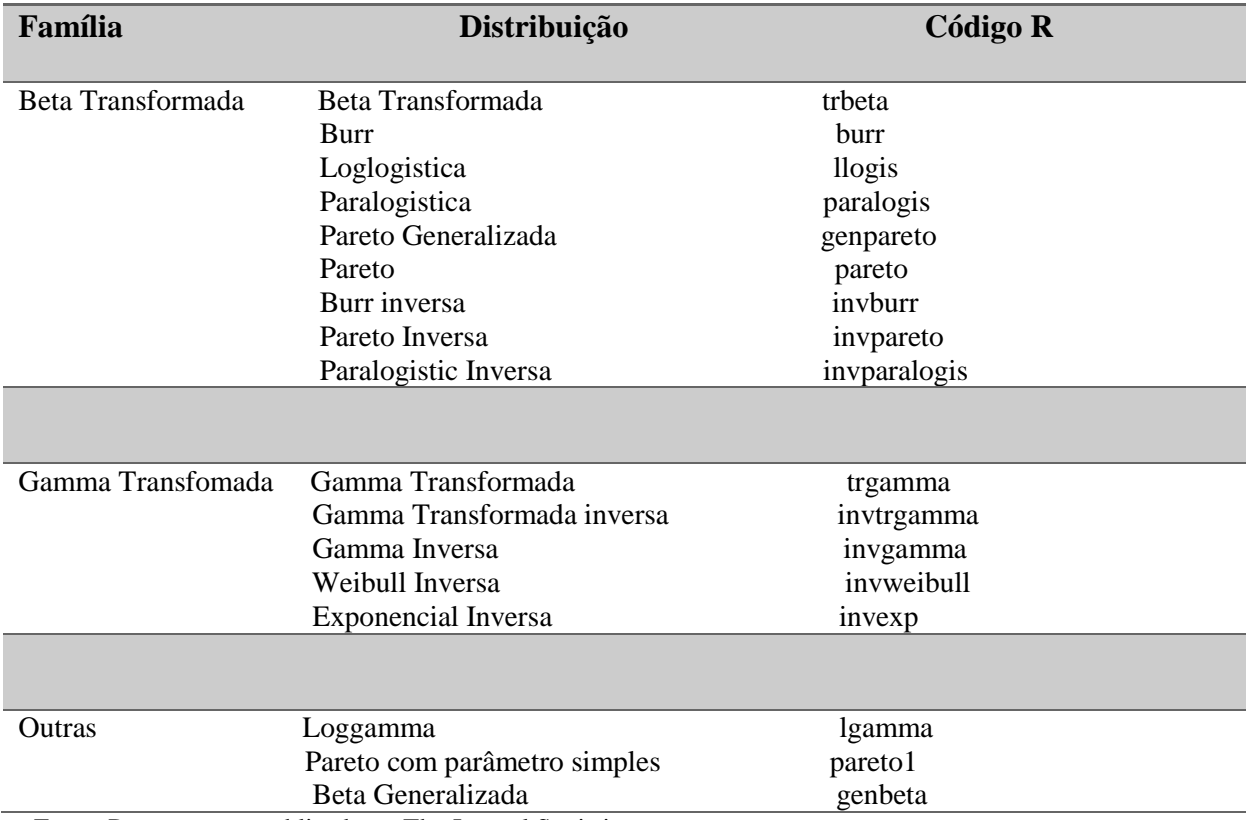

Tabela 2- Leis de Probabilidades suportadas por actuar classificadas por famílias e raiz das funções do R

Fonte: Pacote actuar publicado no The Journal Statistic

Através dos testes KS e Q-Q, foi constatado que, todos os testes rejeitam à hipótese nula, apresentando em todos, p-valores muito pequenos. Os testes demonstraram que, não há evidências estatísticas, ou seja, não foram encontradas provas suficientes para não rejeição. A Figura 9, representa o histograma dos dados com as curvas de cada distribuição. Todas as curvas de distribuição ultrapassam os dados.

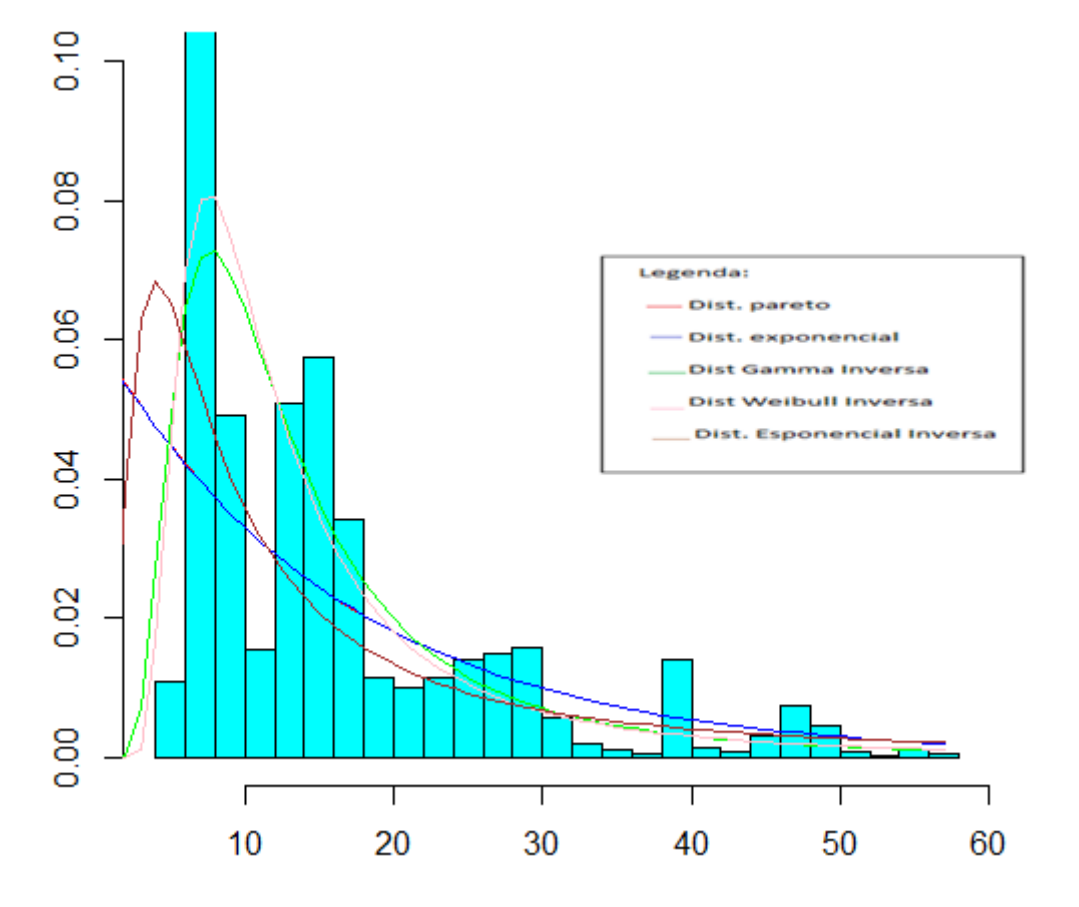

Figura 9- Histograma dos dados com as linhas de distribuições (em unidades de (10)^4)

Através da Figura 10, entendemos o motivo da ocorrência da rejeição nos testes, pois nenhuma distribuição se ajusta a reta que representa a amostra.

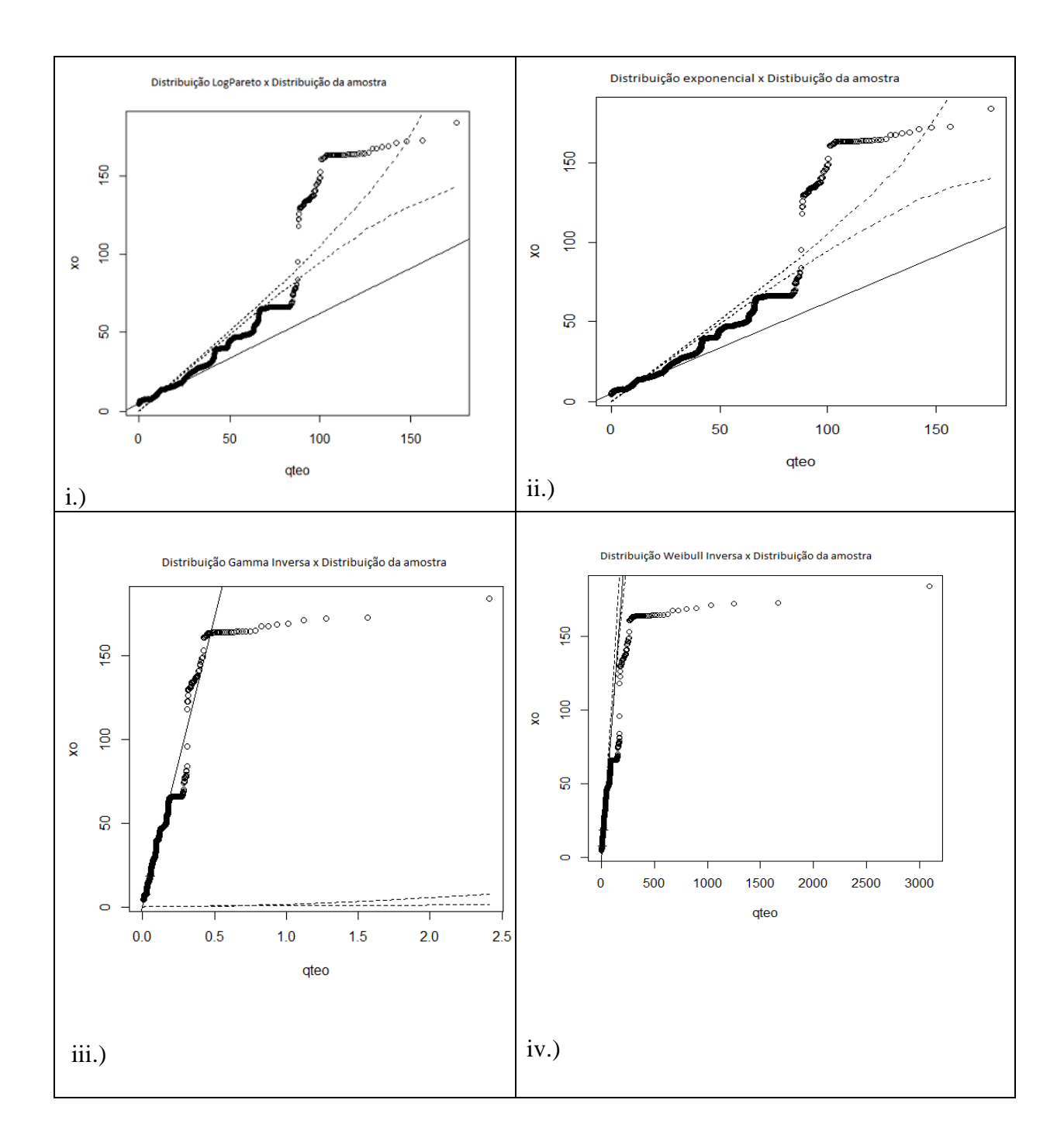

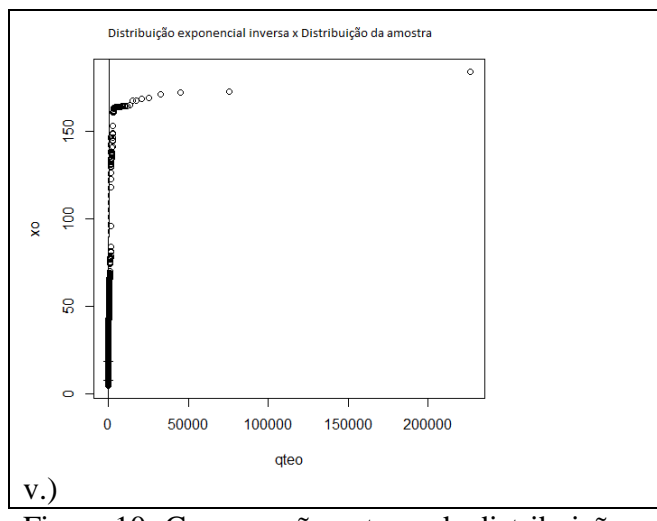

Figura 10- Comparação entre cada distribuição na analisada com a distribuição amostral

# 6.3. **Distribuição empírica**

Portanto, por ter evidências de que nenhuma das distribuições analisadas poderão representar os dados foi adotado a distribuição empírica. A partir disso, será montada uma distribuição de probabilidade acumulada empírica dos dados, que representará a amostra em questão. A mesma pode ser visualizada na Figura 11.

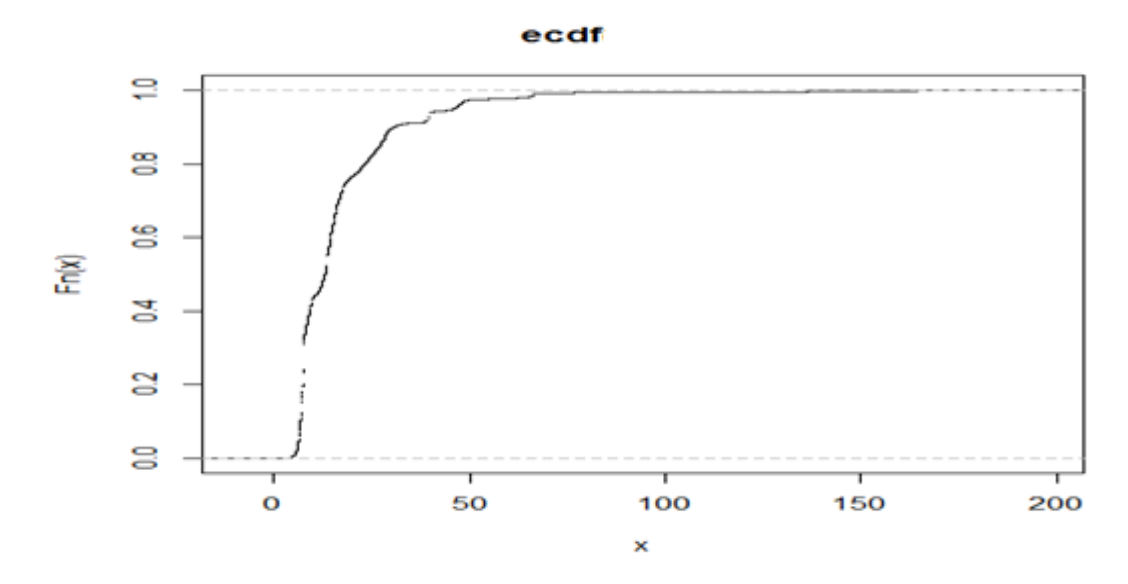

Figura 11- Gráfico da distribuição empírica dos dados originais

### 6.4. **Estudo dos quantis**

Analisando os quantis da amostra para diferentes níveis de significância, analisando a Tabela 3, nota-se que 95% dos valores da arrecadação ficam abaixo de R\$ 459.319,60 e 5% ficam acima deste valor. Este mesmo raciocínio é válido para os níveis de significância restantes.

Tabela 3- Demonstração dos quantis para diferentes níveis de significância

|                             | Níveis de Confiança |     |       |                                                       |
|-----------------------------|---------------------|-----|-------|-------------------------------------------------------|
| Quantil                     | .50%                | 95% | 97.5% | 99%                                                   |
| Em unidades monetária (R\$) |                     |     |       | $131.551,50$   459.319,60   517.114,40   1.841.707,00 |

\*O Valor da Carteira no qual se baseia o quantil em unidades monetárias é de R\$ 5.117.137.000,00.

Podemos comparar o quantil 50% menor igual ou maior igual, em relação à média da receita previdenciária (R\$ 168.354,30). O quantil 50% revela que, 50% da receita de contribuição pode ficar maior igual à R\$ 131.551,50, e 50% da receita menor igual ao valor do quantil. A receita previdenciária média faz parte dos 50% dos dados que estão acima do quantil 50%.

#### 6.5. **Mudança das Premissas iniciais e reajuste dos dados**

### **6.5.1. Mudança das alíquotas de contribuição do servidor**

Mudando as alíquotas de contribuição dos servidores, com as demais variáveis inalteradas, foi analisado os novos histogramas de arrecadação. Constatou-se que nenhuma das distribuições proposta explica a amostra. O mesmo comportamento da Figura 9 também é observado quando se altera as alíquotas. A Figura 12 compara os gráficos de distribuição para diferentes alíquotas.

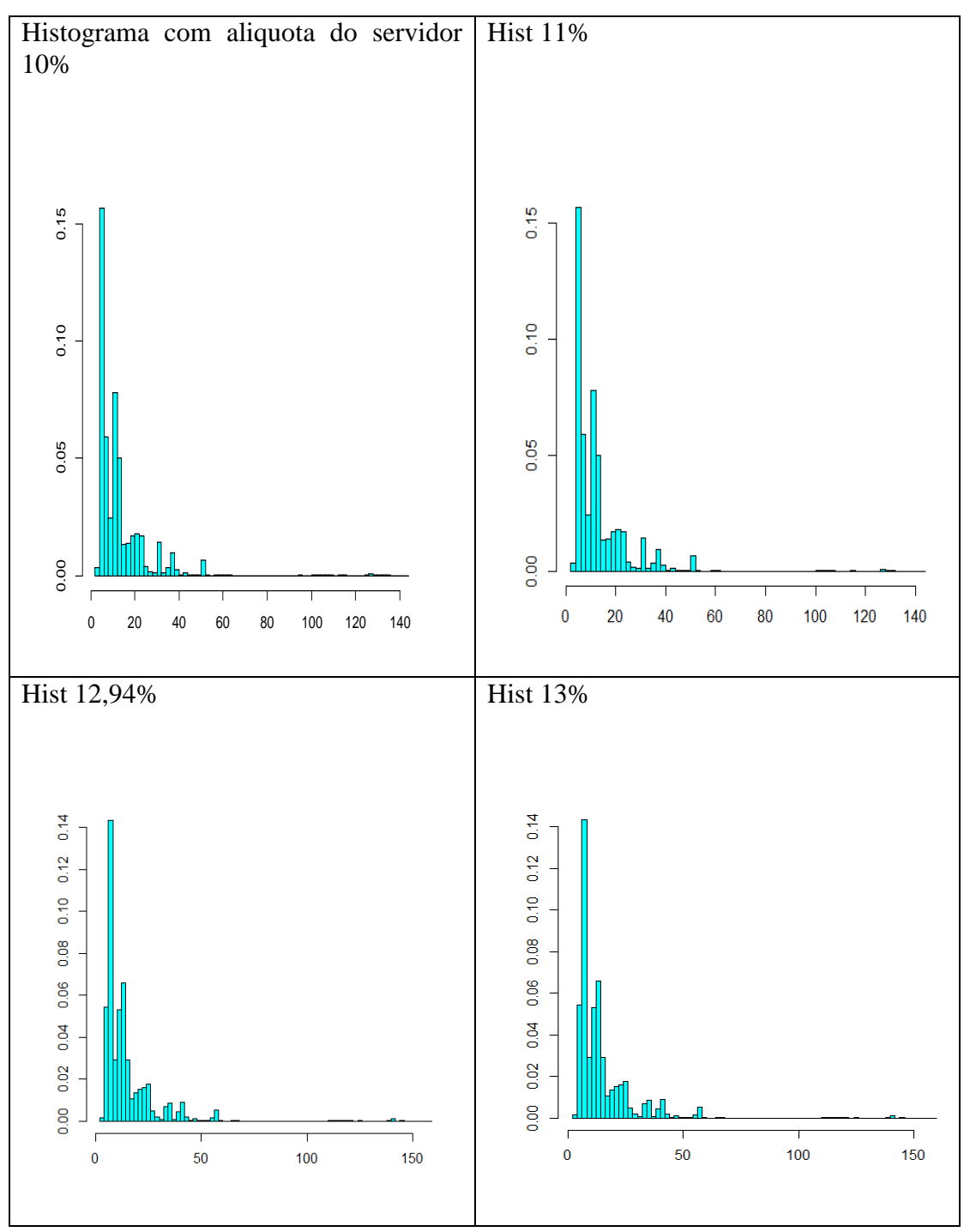

Figura 12- Comparação dos histogramas para diferentes alíquotas do servidor

Analisando os testes KS e Q-Q e o gráfico de dispersão para diferentes alíquotas do servidor. Vimos que, para os todos testes, a distribuições foram rejeitadas. Comparando os quantis para diferentes alíquotas do servidor, foi utilizado a distribuição empírica. O quantil 95% separa os dados da seguinte forma: 95% dos valores ficam abaixo ou igual do valor do quantil e 5% dos valores ficam acima ou igual. O mesmo acontece para o quantil 50% que separa os dados da seguinte forma: 50% dos valores ficam abaixo ou igual do valor do quantil e 50% dos valores ficam acima ou igual.

A Tabela 4 revela que o aumento da alíquota do servidor acarreta no aumento dos valores que ficam acima dos quantis. Pode-se dizer que o quantil 50% divide os dados ao meio. O quantil 95% torna a análise mais concisa, pois mostra que com 95% de certeza o valor das contribuições dos dados não ultrapassa o valor de seu quantil, com isso o gestor possui informações sobre os valores que podem ser esperados de arrecadação.

Tabela 4- Quantil para diferentes alíquotas do servidor e diferente níveis de significância

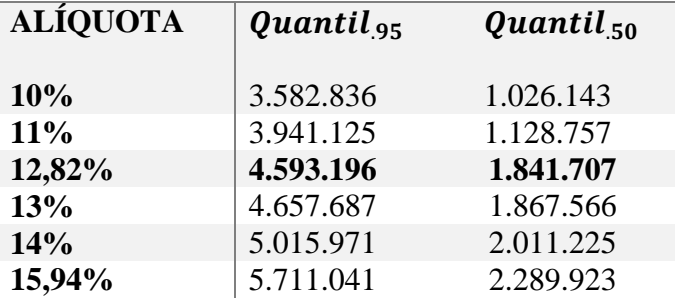

#### **6.5.2. Mudança das alíquotas de contribuição patronal**

Para a mudança das alíquotas de contribuição patronal foram encontradas informações semelhantes as das mudanças da alíquota do servidor, ou seja, é necessário a utilização da distribuição empírica para representar os dados.

As informações dos quantis é semelhante as informações relacionadas aos quantis para diferentes alíquotas do servidor. Quanto menor for o valor do quantil, pior é para o fundo previdenciário, já que o mesmo está relacionado à receita de contribuição. Para um Fundo quanto maior for a receita de contribuição melhor é, pois vai garantir o pagamento do compromisso firmado, ou seja, o pagamento da aposentadoria, onde receberá sua renda de inatividade até o seu falecimento.

# **6.5.3. Alteração da base de dados através da exclusão dos salários maiores do que R\$ 10.000,00**

Como alternativa, reajustamos os dados, excluindo todos os salários maiores de R\$ 10.000,00, na tentativa de uniformizar a distribuição, e excluir os pontos atípicos. No histograma da nova base de dados, representado pela Figura 13, é possível notar que há ainda a presença dos pontos atípicos. Em outras palavras, estes pontos atípicos representa uma pequena quantidade de servidores que possuem um montante de arrecadação expressiva.

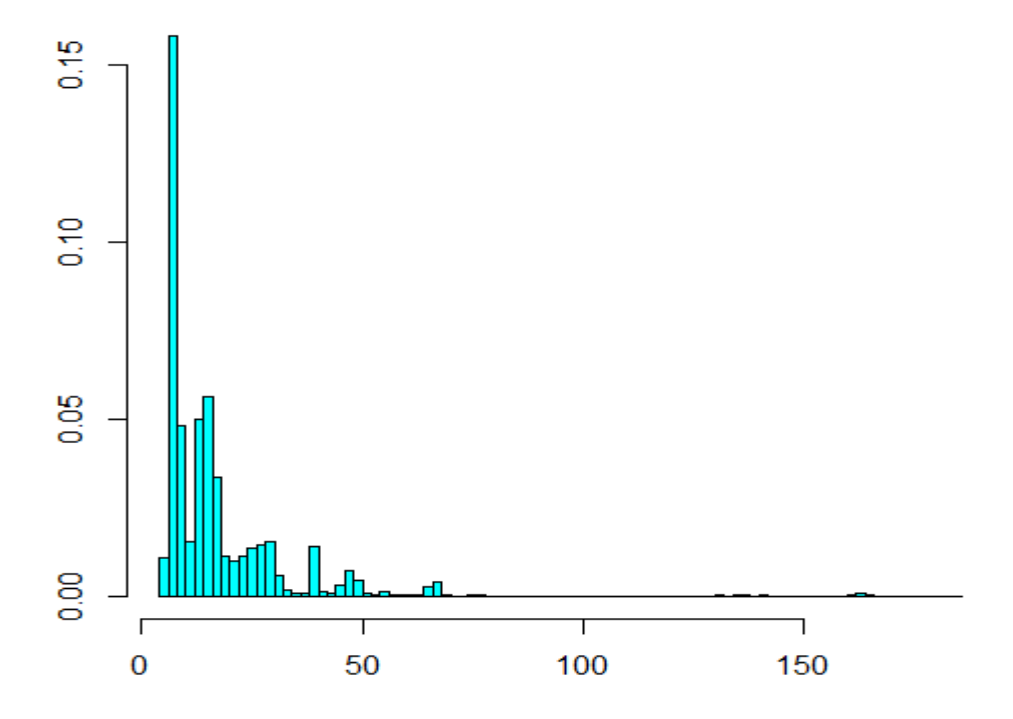

Figura 13- Histograma da arrecadação com contribuições incidentes sobre os salários menores que R\$ 10.000,00(em unidades de 10 ^4)

Em relação a utilização das distribuições na tentativa de encontrar à melhor aderência aos dados amostrais, novamente foi constatado que, todos os testes rejeitaram a hipótese nula, e apresentaram p-valores insignificantes. Portanto a distribuição empírica foi utilizada para

aderir os dados. É possível notar na figura 13 que, nenhuma curva de distribuição consegue alinhar com os dados.

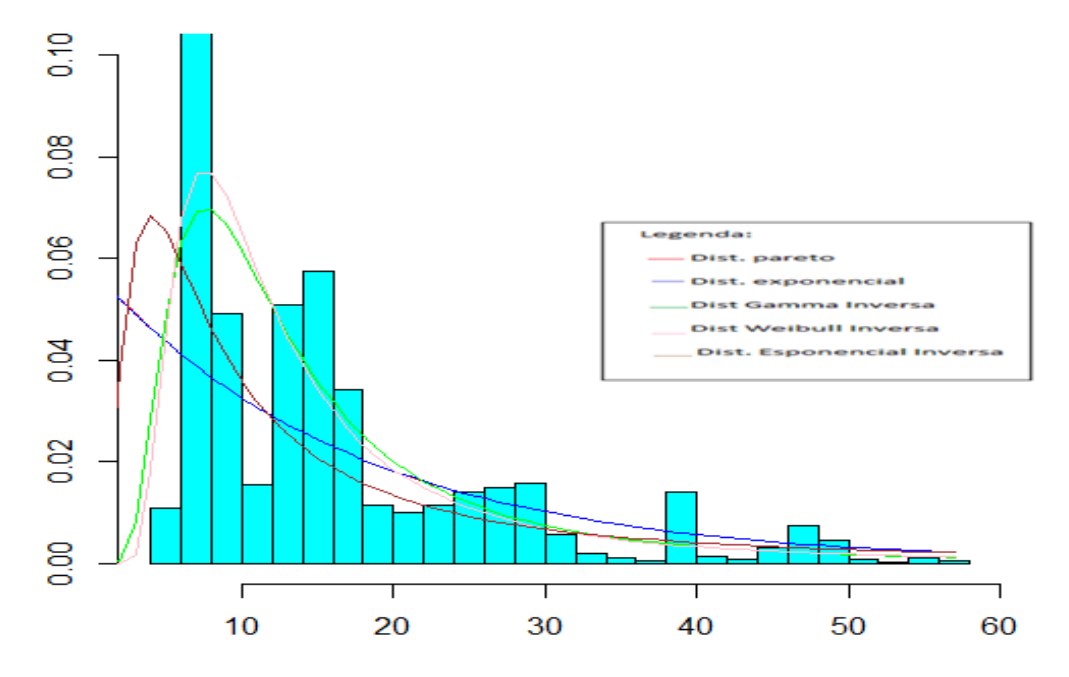

Figura 14- Histograma da arrecadação com contribuições incidentes sobre os salários menores que R\$ 10.000,00(em unidade de 〖10〗^4) e as curvas de densidade das distribuições analisadas

A Tabela 5 mostra que para o montante de R\$ 4.525.788.249, a um nível de significância 95%, 95% dos montantes arrecadados não ultrapassam o valor de R\$ 399.350,50.

Tabela 5- Quantil da amostra ajustada para diferentes níveis de significância

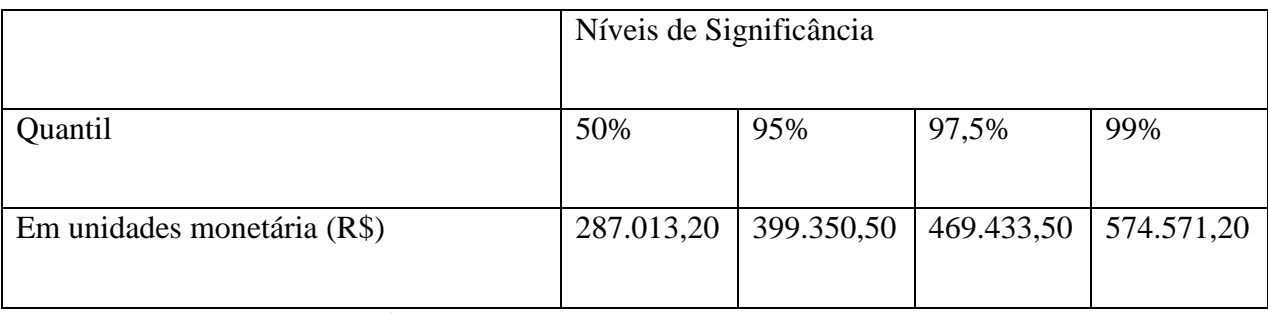

\*Montante de arrecadação R\$ 4.525.788.249

### 6.6. **Alteração da taxa de juros**

Na tentativa de tornar a análise condizente com a realidade, mudamos a taxa de juros, já que para análise inicial não houve a incidência da taxa de juros. A variável taxa de juros e a distribuição de arrecadação da contribuição possuem relação diretamente proporcional, ou seja, quando uma medida aumenta ou diminui a outra sofre a mesma alteração.

De acordo com o Parágrafo Único do Artigo 9º da Portaria MPS nº 403/08, a taxa de juros real para o cálculo atuarial não poderá exceder a 6% ao ano. Portanto as taxas de juros utilizadas para a análise foram apoiadas nesta Portaria. Para estes cenários as informações obtidas foram semelhantes com as encontradas no cenário de juros 0% (em relação das mudanças das alíquotas), onde o aumento da taxa de juros acarreta em uma maior receita previdenciária. Na Figura 15 visualiza-se que nenhuma das curvas de densidade consegue modelar os dados.

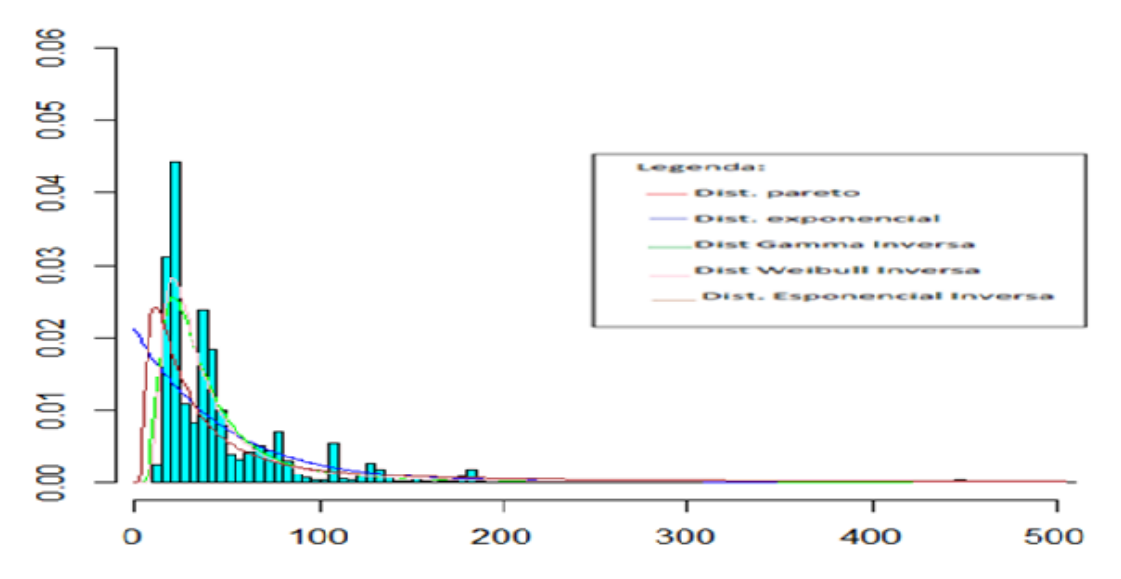

Figura 15- Histograma com as curvas de densidade com juros de 6% ao ano

Em relação aos quantis, aplicando a taxa de 6% ao ano, na Tabela 6 podemos visualizar que para o montante de R\$ 14.046.855.124, a um nível de significância 99%, 1% dos montantes arrecadados são maior igual a R\$ 5.055.600,00

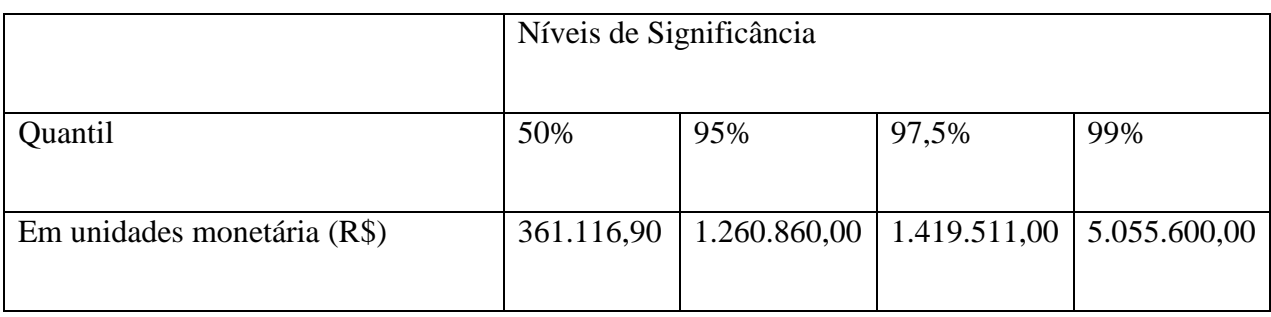

# Tabela 6- Quantil para a taxa de 6% ao ano para diferentes níveis de significância

\*Montante de arrecadação R\$ 14.046.855.124

# **7. CONSIDERAÇÕES FINAIS**

Por ser essencial o equilíbrio financeiro e atuarial no RPPS, no presente trabalho, tentamos modelar o montante de arrecadação de um fundo previdenciário, na tentativa de visualizar tópicos de simulação em matemática atuarial.

As simulações feitas no desenvolvimento deste trabalho foram desenvolvidas a partir da linguagem de programação R, utilizando o software R Project em sua versão 3.1.3 para o sistema operacional Windows.

A base de dados utilizada possui incoerência podendo causar conclusões falsas. Com isso houve a dificuldade na modelagem da distribuição dos dados, tendo que utilizar a distribuição empírica para explicá-los. Os resultados numéricos confirmam que, quanto maior for as alíquotas utilizadas maior será os possíveis montantes arrecadados pelo fundo previdenciário. Cabe a gestão do fundo previdenciário administrar e gerenciar as arrecadações, com ética, transparência, responsabilidade corporativa e social, equidade, eficiência, eficácia e celeridade.

Como uma proposta para trabalho futuro, a utilização do Bootstrap como uma metodologia, e a utilização dos testes AIC E BIC substituindo o teste KS poderia ser eficaz para o estudo. Também é possível apoiar-se em técnicas atuarias, na busca da melhor adequadação para fundamentar um sistema previdenciário eficiente e eficaz.

# **REFERÊNCIAS BIBLIOGRÁFICAS**

ACERBI, Carlo; TASCHE, Dirk. Expected Shortfall: a natural coherent alternative to Value at Risk. May 9, 2001.

AFONSO, Luis Eduardo. Um estudo dos aspectos distributivos da previdência social no Brasil. São Paulo: USP, 2003. Tese (Doutorado em Economia), Faculdade de Economia, Administração e Contabilidade, Universidade de São Paulo, 2003.

BARROSO, K. A. Previdência Complementar Aberta: Determinantes da demanda no mercado brasileiro. Tese (Pós Graduação)- Universidade Católica de Brasília, Brasília. 2011. BRASIL, Gilberto. O ABC DA MATEMÁTICA ATUARIAL E PRINCÍPIOS GERAIS DE

SEGUROS. Porto Alegre, Sulina, 1985.

CALDART, Paulo et.al. Adequação das Hipóteses Atuariais e Modelo Alternativo de Capitalização para o Regime Básico do RPPS: o Caso do Rio Grande do Sul. 2013.

CARGNELUTTI Filho et al. Ajustes de funções de distribuição de probabilidade à radiação

solar global no Estado do Rio Grande do Sul. Brasília, v.39, n.12, p.1157-1166, dez. 2004.

CONDE, Newton. Revista Fundo de Pensão. Estudos – Parâmetros Atuariais. Outubro, 2005. Comparação internacional de gastos governamentais em saúde, educação e previdência.

Disponível em: http://www.planejamento.gov.br/assuntos/orcamento/noticias/comparacao-

internacional-de-gastos-governamentais. Acesso em 30 de abril de 2016, às 17:35h.

CORREIA, Marcus Orione Gonçalves. Curso de Direito da Seguridade Social, 2ª edição, São Paulo, Saraiva, 2002.

zas

\_\_\_\_\_\_\_. [Decreto nº 7.556/2011.](http://legislacao.planalto.gov.br/legisla/legislacao.nsf/Viw_Identificacao/lei%209.717-1998?OpenDocument) Aprova a Estrutura Regimental e o Quadro Demonstrativo dos cargos em Comissão, das funções gratificadas e das funções comissionadas do INSS e remaneja cargos em comissão, funções comissionadas e gratificadas. Disponível em: http://www.planalto.gov.br/ccivil\_03/\_Ato2011-2014/2011/Decreto/D7556.htm. Acesso em: 5 maio. 2016.

DALVIN, Gabriel José de Souza. Introdução a ciência atuarial aplicada ao RPPS

DIAS, Cícero Rafael Barros. Breve diagnóstico Financeiro e Atuarial dos RPPS de Pernambuco. http://www.amupe.org/wp-content/uploads/2013/10/Diagnostico-RPPS.pdf Acesso em 17 de março. 2016.

DIAS, Cícero Rafael Barros. Utilização de Modelo estocásticos para mensuração do passivo atuarial de fundos de pensão. Tese (Pós Graduação) – Universidade Federal de Pernambuco, Recife, 2008.

DIAS, Cícero Rafael Barros; DOS SANTOS, Josenildo. Mensuração de passivo atuarial de

fundos de pensão: Uma visão estocástica. Congresso USP. p 147. Setembro. 2009.

Elementos de Cálculo Atuarial no Regime Geral de previdência Social. Disponível em :

http://dvl.ccn.ufsc.br/congresso/anais/1CCF/20090724142441.pdf. Acesso: 25 jan. 2016.

\_\_\_\_\_\_\_. Emenda Constitucional nº 20, de 15 de dezembro de 1998. Modifica o Sistema de Previdência Social, estabelece normas de transição e dá outras providências. Brasília: Congresso Nacional, 1998. Disponível em: <

http://www.planalto.gov.br/ccivil\_03/constituicao/emendas/emc/emc20.htm>. Acesso em: 20 jan. 2016.

\_\_\_\_\_\_\_.Emenda Constitucional nº 41, de 19 de dezembro de 2003. Modifica os Arts. 37, 40, 42, 48, 96, 149 e 201 da Constituição Federal, revoga o inciso IX do § 3o do Art. 142 da Constituição Federal e dispositivos da Emenda Constitucional no 20, de 15 de dezembro de 1998, e dá outras providências. Brasília: Congresso Nacional, 2003. Disponível em: . Acesso em: 20 jan. 2016.

\_\_\_\_\_\_. Emenda Constitucional nº 47, de 5 de julho de 2005. Altera os Arts. 37, 40, 195 e 201 da Constituição Federal, para dispor sobre a previdência social, e dá outras providências. Brasília: Congresso Nacional, 2005. Disponível em: . Acesso em: 20 jan. 2016.

Estatística dos RPPS brasileiro. Disponível em: http://www.mps.gov.br/mais-informacoes-deregimes-proprios-da-previdencia/previdencia-no-servico-publico/estatisticas. Acesso em 06 de abril de 2016, às 17:35h.

\_\_\_\_\_\_. Evolução histórico-legislativa da previdência social brasileira (1960-2008). Brasília: Ipea, 2009b. Mimeografado.

FARIA, Ana Cristina de; Guerra, André de Souza. O instrumento Value at Risk – VaR na avaliação do risco da atividade de auditoria contábil. Gestão & Regionalidade - Vol. 25 - Nº 75, set-dez. 2009.

FERREIRA, Mauro André Branquinho. Comparando o Regime Próprio de Previdência

Social com o INSS. Goiânia. P. 1-4. outubro/2013.

GIAMBIAGI, F. (2009). Previdência: a reforma possível. In F. Giambiagi, & O. Barros (Orgs.). Brasil pós-crise (pp. 103-120). Rio de Janeiro: Elsevier.

GIAMBIAGI, F., ZYLBERSTAJN, H., AFONSO, L. E., Souza, A. P. e ZYLBERTAJN, E.,

Impacto de Reformas Paramétricas na Previdência Social Brasileira: Simulações Alternativas.

Pesquisa e Planejamento Econômico, vol. 37(2), 2007.

JORION, Philippe. Value at Risk: the new benchmark for controlling market risk. New York:

Irwin Professional Publishing, 1997.

LAW, A.M., KELTON, W.D. SIMULATION MODELING & ANALYSIS. New York: McGraw-Hill, Inc, 1991.

\_\_\_\_\_\_\_[.Lei Nº 9.717, de 27 de Novembro de 1998.](http://legislacao.planalto.gov.br/legisla/legislacao.nsf/Viw_Identificacao/lei%209.717-1998?OpenDocument) Dispõe sobre regras gerais para a organização e o funcionamento dos regimes próprios de previdência social dos servidores públicos da União, dos Estados, do Distrito Federal e dos Municípios, dos militares dos

Estados e do Distrito Federal e dá outras providências. Disponível em: http://www.planalto.gov.br/CCivil 03/leis/L9717.htm . Acesso em: 20 jan. 2016.

\_\_\_\_\_\_\_[.Lei Nº 8.212, de 24 de Julho de 1998.](http://legislacao.planalto.gov.br/legisla/legislacao.nsf/Viw_Identificacao/lei%209.717-1998?OpenDocument) Dispõe sobre a organização da Seguridade Social, institui Plano de Custeio, e dá outras providências.. Disponível em: http://www.planalto.gov.br/ccivil\_03/leis/L8212cons.htm. Acesso em: 2 maio. 2016.

\_\_\_\_\_\_\_[.Lei Nº 9.796, de 5 de maio de 1999.](http://legislacao.planalto.gov.br/legisla/legislacao.nsf/Viw_Identificacao/lei%209.717-1998?OpenDocument) Dispõe sobre a compensação financeira entre o Regime Geral de Previdência Social e os regimes de previdência dos servidores da União, dos Estados, do Distrito Federal e dos Municípios, nos casos de contagem recíproca de tempo de contribuição para efeito de aposentadoria, e dá outras providências. Disponível em: http://www.planalto.gov.br/ccivil\_03/Leis/L9796.htm. Acesso em: 3 maio. 2016.

\_\_\_\_\_\_.Lei n.º 9.876, de 29 de novembro de 1999, Dispõe sobre a contribuição previdenciária do contribuinte individual, o cálculo do benefício, altera dispositivos das Leis nºs 8.212 e 8.213, ambas de 24 de julho de 1991, e dá outras providências. Disponível em: http://www.planalto.gov.br/ccivil\_03/leis/L9876.htm. Acesso em: 2 maio. 2016.

MAFFRA. Sergio. Risco e seleção de Portfólios com a medida CVaR e o modelo GO-

GARCH. 2013. 130. Dissertação (Mestrado)- Instituto Nacional de Matemática Pura e

Aplicada, Rio de Janeiro.

MARTINEZ , Wladimir Novaes. Primeiras Lições de Previdência Complementar. São Paulo: LTr, , op. cit., p. 226. 1996.

MARTINS, Sérgio Pinto. Reforma da previdência social. Revista de Previdência Social, v. 23, n. 229, p.225-230, dez. 1999.

MORIGI, Valter; TRINDADE. Regimes Próprios de Previdência Social: Desafios e perspectivas.

NOGUEIRA, Rio. Reservas e Regimes Financeiros das Entidades Previdenciais. Rio de

Janeiro: STEA, 2007.

\_\_\_\_\_\_\_. Portaria nº 87/05 do MPS. Dispõe sobre as normas gerais da atuária. Disponível em: http://200.222.27.34/legislacao/Federal/portarias/portaria87\_05.html. Acesso em: 20 de junho. 2016.

\_\_\_\_\_\_\_[.Portaria MPS nº 403/08.](http://legislacao.planalto.gov.br/legisla/legislacao.nsf/Viw_Identificacao/lei%209.717-1998?OpenDocument) Dispõe sobre as normas aplicáveis às avaliações e reavaliações atuariais dos Regimes Próprios de Previdência Social - RPPS da União, dos Estados, do Distrito Federal e dos Municípios, define parâmetros para a segregação da massa e dá outras providências. Disponível em: http://sislex.previdencia.gov.br/paginas/66/MPS/2008/403\_1.htm. Acesso em 25 junho. 2016. RABELO, Flávio Marcílio Regimes Próprios de Previdência: Modelo Organizacional, Legal e

de Gestão de Investimentos. Brasília: MPAS; SPS, 2001. 168 p. (Coleção Previdência Social.

Série estudos; v. 11).

SIMONASSI, Aloysio Augusto. Estudo dos problemas gerenciais, estruturais e conjunturais da Previdência Social do Brasil: 1985 a 1998.Florianópolis: UFSC, 2003. Dissertação: Mestrado em Engenharia de Produção, Programa de Pós-Graduação em Engenharia de Produção, Universidade Federal de Santa Catarina, 2003.

TAMBURI, G. (1983) - Social Security. In: Encyclopaedia of Occupational Health and Safety. 3th rev. ed. Geneva: International Labour Office, Vol. 2. 1983. 2073-2076.

TATHAM, Ronald L.et al. Análise multivariada de dados. 6º ed. Artmed, 2009.

TAUFNER, Domingos Augusto. Os principais desafios enfrentados na gestão de um RPPS. I Congresso Nacional dos Tribunais de Contas e Institutos de Previdência. 11 de maio. 2012.

TORRES, Sandro Bezerra; DE ALMEIDA, Jonas Moreno de Andrade. Importância do cálculo atuarial na fiscalização das autarquias de previdência própria pelos tribunais de contas Revista TCE-PE Recife v. 18 n. 18 p. 158-169 jun. 2011.

TROWBRIDGE, Charles L. Fundamental concepts of actuarial science.Disponível em: . Acesso em: 20 mai. 2016.

TSUYUGUCHI, Aline Barbosa. Testes de bondade de ajuste para a distribuição. Dissertação

(Pós Graduação). Universidade Federal de Campina Grande, Campina Grande- PB. 2012.

Velloso, R., Freitas, P., Caetano, M., & Cândido, J. O. (2013). Na crise, Estado e ajuste fiscal permanente. In J. P. R. Velloso (Org.). Transformando crise em oportunidade: como o Brasil fez na grande depressão (anos 30) e na crise do petróleo (1973/83) (pp. 99-172).Rio de Janeiro: INAE.

VILANOVA, Wilson. Matemática Atuarial. São Paulo: Pioneira, 1969.

VINCENT, Goulet; PIGEON, Mathieu; DUTANG, Christophe. Actuar: Na R Package for Actuarial Science.Volume 25. Cap 2. March, 2008.

# **CÓDIGO NO R**

52

```
#Base de dados originais. 
dadosOriginais=read.table("C:/Users/Jaucileide/Desktop/tcc/amostra.txt", header=TRUE, 
sep="", na.strings="NA", dec=",", strip.white=TRUE)
```

```
#Base de dados com a excusão dos salários acima dos 10.000 reais. 
dadosAjustados=read.table("C:/Users/Jaucileide/Desktop/tcc/amostraajustada.txt", 
header=TRUE, sep="", na.strings="NA", 
           dec=",", strip.white=TRUE)
```
dados attach(dados) summary(dados) length(matricula)

#PROGRAMA #j=individuo #i=tempo

```
#Montante das contribuições ao longo de 30 anos
arrec1 = arrec2 = matrix(0, nrow = length(matricula), ncol = 30)txa= .0067 #taxa de administração
# aliquota do servidor
tau1 = .10tau1 = .11tau1 = .1282tau1 = .13tau1 = .14tau1 = .1594# alíquota patronal
tau2 = .10 - txatau2 = .11 - txatau2 = .1282 - txatau2 = .13 - txatau2 = .14 - txatau2 = .1594 - txatau2 = .17jr=.06# juros
for (i in 1:length(matricula)){ 
for (j in 1:30){
```

```
arrec1[i,j] = tau1*salario[i]*((1.01)^(30-j))*13*(1+jr)^(30-j) # arrecadação do servidor j
no tempo i
arrec2[i,j] = tau2*salario[i]*((1.01)^(30-j))*13*(1+jr)^(30-j) # arrecadação patronal
advinda da folha de pagamentos do individuo j na data i 
}
}
x =as.numeric()
y = as.numeric()
for(i in 1:length(matricula))
{
 x[i] = sum(arrec1[i,]) ## somando as arrecadações por time
 y[i] = sum(arrec2[i,])}
```
truehist(x) #Histograma onde mostra assimetria positiva, cauda alongada a direita. sum(arrec1) #somatório da arrecadação do servidor sum(arrec2) #somatório da arrecadação patronal  $arrectotal = sum(arrec1) + sum(arrec2)$ arrectotal #somatório das arrecadações patronal e servidor

```
#Pacotes que auxiliaram o estudo.
install.packages("actuar")
install.packages("fitdistrplus")
library(MASS)
library(fitdistrplus)
library(actuar)
?actuar 
#?fitdistr
```

```
sample = x/10^4 #Dividiu a amostra por 10<sup>4</sup>
hist(x)truehist(sample)#histograma da amostra/10^4
```

```
# função para fazer o gráfico quantil-quantil de qualquer distribuição
qqq \leq- function(x, ref.line=TRUE, distr=qnorm, param=list(mean=0, sd=1),
           sb=TRUE, nsim=500, alpha=0.95, ...){
x \leq -na.omit(x) # remove NA
x_0 \leq -\text{sort}(x) # ordena a amostra
n < -\text{length}(x) # número de elementos
i < - seq_along(x) # índices posicionais
pteo \langle -(i-0.5)/n \rangle # probabilidades teóricas
qteo \langle- do.call(distr, # quantis teóricos sob a distribuição
c(list(p=pteo), param))
plot(xo~qteo, ...) # quantis observados ~ quantis teóricos
if(ref.line){
```

```
qrto \langle- quantile(x, c(1,3)/4) # 1<sup>o</sup> e 3<sup>o</sup> quartis observados qrtt \langle- do.call(distr, # 1<sup>o</sup> e 3<sup>o</sup> quartis teóricos
                              \#1^\circ e 3° quartis teóricos
              c(list(p=c(1,3)/4), \text{param}) points(qrtt, qrto, pch=3) # quartis, passa uma reta de referência
  b \le- diff(qrto)/diff(qrtt) # coeficiente de inclinação da reta
  a < -b*(0-qrt[1]) + qrt[1] # intercepto da reta
  abline(a=a, b=b) # reta de referência
  }
 if(sb)rdistr \langle- sub\langle"q", "r", # função que gera números aleatórios
              deparse(substitute(distr)))
   aa <- replicate(nsim, # amostra da distribuição de referência
              sort(do.call(rdistr, c(list(n=n), param))))
  \lim <- apply(aa, 1, # limites das bandas 100*alpha%
            quantile, prob = c((1-\alpha)/2,(\alpha)/2+1)/2)matlines(qteo, t(lim), \# coloca as bandas do envelope simulado
         ltv=2, col=1)
  }
}
```

```
pparetolog \leq- function(x, shape, scale)# log da pareto
```

```
 ppareto(x, exp(shape), exp(scale)) #utilizando os parâmetros de escala e forma fica exp
```

```
#Testes de Hipótese da distribuição aceita
test0 = mde(sample, pparetolog, start = list(shape = log(1.5), scale=log(100)), measure =
"CvM")
test1 = mde(sample, pexp, start = list(rate=.5), measure = "CvM")
test3 = mde(sample, pinvgamma, start = list(shape = 3, rate=0.5), measure = "CvM")
test4 = mde(sample, pinvweibull, start = list(shape = 1, rate=1/100), measure = "CvM")
test5 = mde(sample, pinvexp, start = list(rate=.6), measure = "CvM")
```

```
xx < - seq(from=0.001, to=max(sample), by=1)
xx
y.w0 <- dpareto(xx, shape=exp(test0$estimate)[1],scale=exp(test0$estimate)[2])
y.w1 \leq decay(xx, rate = test1\ sestimate [1])
y.w2 \lt- dinvgamma(xx, shape = test3$estimate[1], rate = test3$estimate[2])
```

```
v.w3 <- dinvweibull(xx, shape = test4$estimate[1], rate = test4$estimate[2])
```

```
y.w4 \lt- dinvexp(xx,rate =test5$estimate[1])
```
#Teste KS para as ditribuições

ks.test(sample, y.w0)# teste de Kolmogorov-Smirnov dist. logpareto ks.test(sample, y.w1)# teste de Kolmogorov-Smirnov dist.exponencial ks.test(sample, y.w2)# teste de Kolmogorov-Smirnov dist. gamma inversa ks.test(sample, y.w3)# teste de Kolmogorov-Smirnov dist. weibull inversa ks.test(sample, y.w4)# teste de Kolmogorov-Smirnov dist. exponencial nversa

```
# Desenha o histograma e as curvas de densidade
truehist(sample, ylim = c(0,1), freq = FALSE)#histograma da amostra
lines(xx, y.w0, col = "red")#linha da distribuição pareto
lines(xx, y.w1, col = "blue")#linha da distribuição exponencial
lines(xx, y.w2, col = "green")#linha da distribuição gamma inversa
lines(xx, y.w3, col = "pink")#linha da distribuição weibull inversa
lines(xx, y.w4, col = "brown")#linha da distribuição exponencial inversa
# Utilizando o qqq que acha o quantil de qualquer distribuição(Plota o grafico)
qqq(sample, distr = qpareto, param = list(shape=exp(test0$estimate)[1], scale=exp(test0$estimate)[2]), sb=TRUE)
qqq(sample, distr = qexp,param = list(rate = test1$estimate[1]), sb=TRUE)
qqq(sample, distr = qinvgamma, param = list(shape=test3$estimate[1], rate=test0$estimate[2]), sb=TRUE)
qqq(sample, distr = qinvweeibull,param = list(shape = test4\Sestimate[1], rate = test4\Sestimate[2]), sb = TRUE)
qqq(sample, distr = qinvexp,param = list(rate = test5\; estimate[1]), sb = TRUE)
install.packages("stats")
library(stats)
emp_dist = ecdf(sample)#distribuição empírica acumulada
plot(emp_dist)
VaR_99 = quantile(emp\_dist, probs = seq(.99), na.rm = FALSE) #tquantil 99%VaR_99
VaR_975 =quantile(emp_dist, .975, na.rm = FALSE)#quantil 97,5%
VaR_975
VaR_95 = quantile(emp_dist, .95, na.rm = FALSE)#quantil 95%
VaR_95
VaR_50 = quantile(emp_dist, .50, na.rm = FALSE) #quantil 50%
VaR_50
```